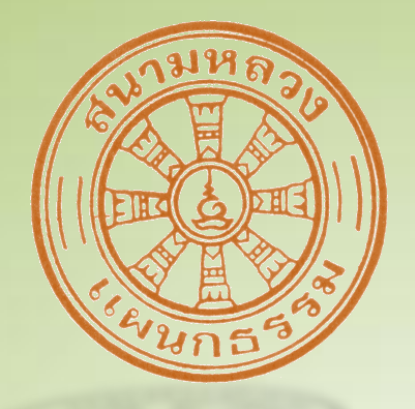

# <u>วิธีรับข้อสอบผ่านอินเตอร์เน็ต</u> สำหรับ นักธรรม-ธรรมศึกษา

 $M$  $\tilde{M}$ , locket

สำนักงานแม่กองธรรมสนามหล

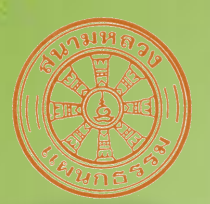

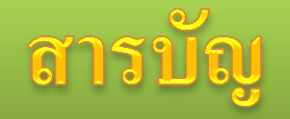

- ความเป็นมาของโครงการ
- หลักการทำงานของการรับข้อสอบผ่านอินเตอร์เน็ต  $\overline{\phantom{a}}$ ֦<u>֘</u>
- วิธีรับข้อสอบผ่านอินเตอร์เน็ต ่<br>.<br>.
- บัญชีใหม่สำหรับการรับข้อสอบผ่านอินเตอร์เน็ต ่<br>.<br>.<br>.  $\overline{\phantom{a}}$ ่<br>.<br>.
- ใบตอบธรรมศึกษาสำหรับสำนักเรียนส่วนภูมิภาค  $\overline{\phantom{a}}$  $\overline{\phantom{a}}$
- ใบตอบธรรมศึกษาสำหรับสำนักเรียนส่วนกลาง  $\overline{\phantom{a}}$  $\overline{\phantom{a}}$
- คำถาม ข้อเสนอแนะ

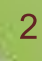

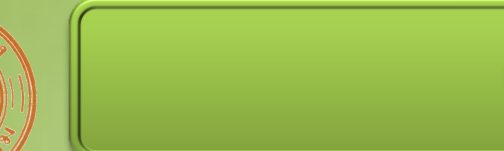

- มีการเปิดซองข้อสอบก่อนกำหนด ทำให้ข้อสอบ ่  $\overline{\mathbb{I}}$ ถูกเผยแพร่อย่างรวดเร็ว โดยเฉพาะผ่านสื่ออินเตอร์เน็ต ่<br>.<br>. ่<br>.<br>. ่<br>:<br>:
- ปรับปรุงคุณสมบัติสำหรับการเปิดสนามสอบใหม่  $\overline{a}$ ์<br>1  $\overline{\phantom{a}}$

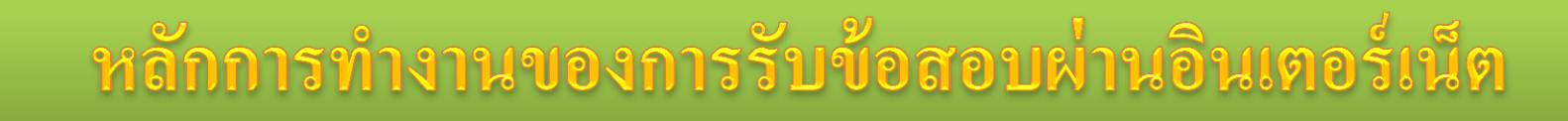

- แจ้งหมายเลขโทรศัพท์ โทรสาร และ E-mail ที่จะรับ รหัสผ่านสำหรับเปิดแฟ้มข้อสอบ ่<br>.<br>.  $\overline{\phantom{a}}$
- ร ั บขอ ้สอบ ผา นอ ิ นเตอร ์ เน ็ ต (ก อนสอบ ๓ วัน) ่<br>.<br>.  $\ddot{\phantom{a}}$
- $\bullet$  รับรหัสผ่านสำหรับเปิดแฟ้มข้อสอบทาง SMS ่<br>.<br>.  $\overline{\phantom{a}}$

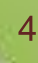

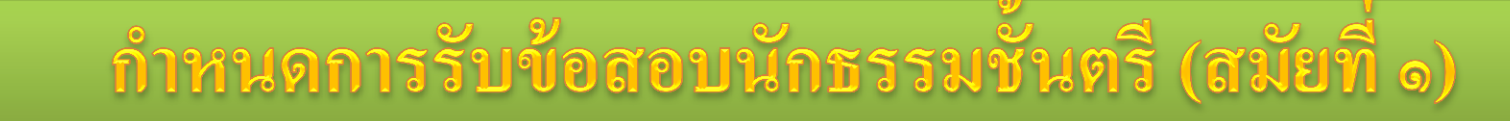

• ข้อสอบนักธรรมชั้นตรี (ทุกวิชา) รับใด้ตั้งแต่วันที่ ֦֧֦֧֘֝<u>֘</u><br>֧֪֝ ๑๑ ตุลาคม ๒๕๕๖ เวลา ๑๓.๐๐ น. เป็ นต้นไป

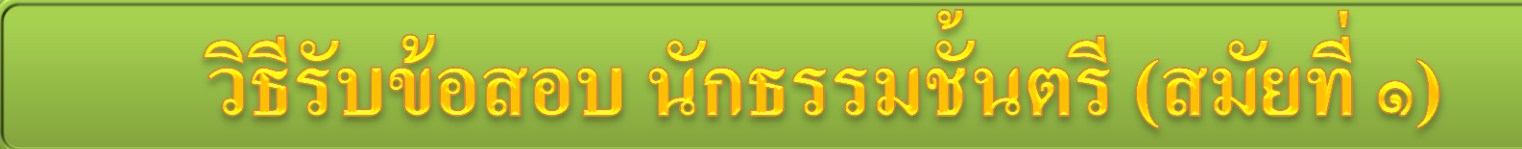

• เปิดโปรแกรมเพื่อเข้าเว็บไซต์สำนักงานแม่กองธรรมสนามหลวง เช่น  $\overline{\phantom{a}}$ ่ ์<br>. Internet Explorer, Firefox, Google Chrome, Safari, Opera, ฯลฯ

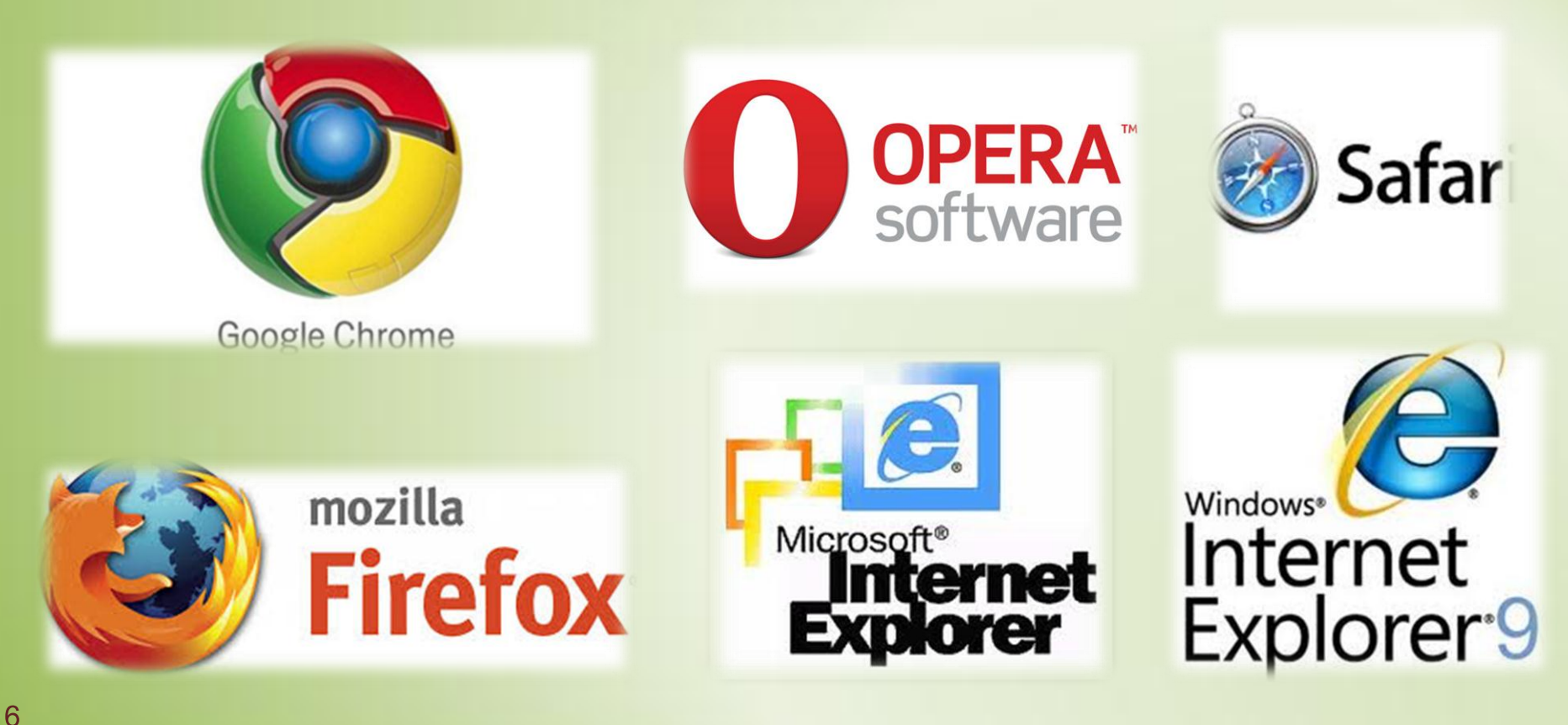

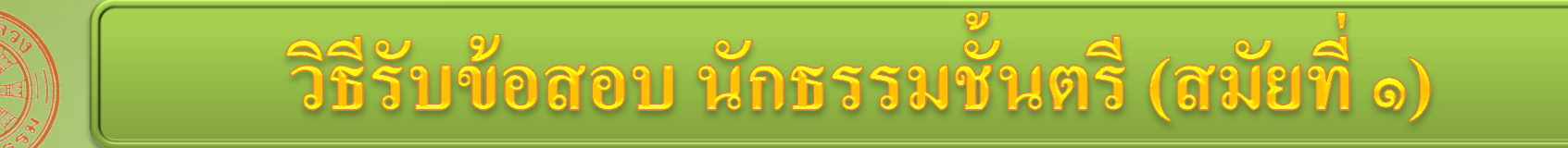

• ใส่ที่อยู่เว็บไซต์สำนักงานแม่กองธรรมสนามหลวง คือ

http://www.gongtham.net และกด Enter

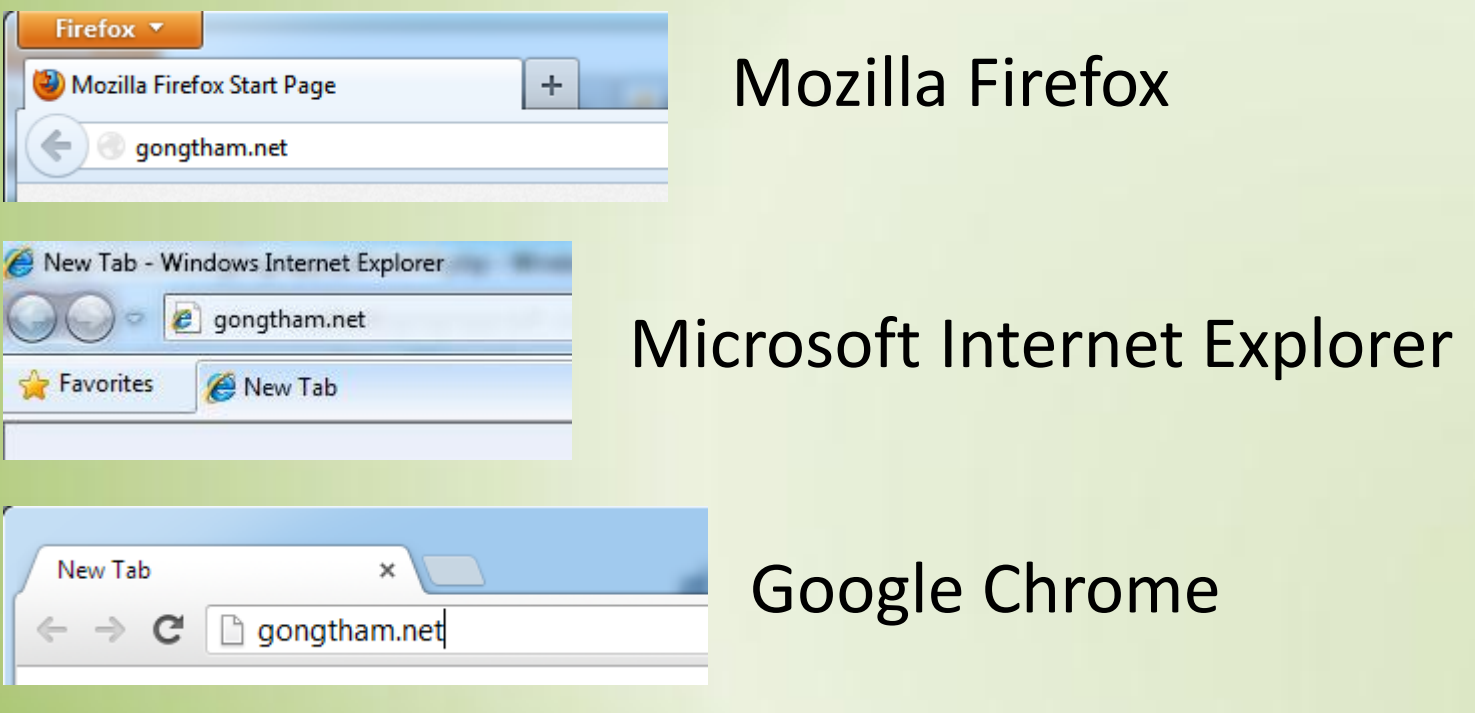

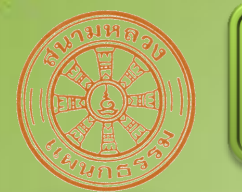

วิธีรับข้อสอบ นักธรรมชั้นทรี (สมัยที่ ๑)

## คลิกที่ "ล็อคอินเข้าระบบเพื่อรับข้อสอบ"

ิหน้าแรก ⊧ ดาวน์โหลด ⊧ คันหาผลสอบ ๒๕๔๓-๕๕ <mark>:</mark> ล็อคอินเข้าระบบเพื่อรับข้อสอบ

ระบบนี้จะเปิดให้ใช้ตั้งแต่วันที่ ๑๑ ตุลาคม ๒๕๕๖ เวลา ่ ๑๓.๐๐ น. เป็ นต้นไปจนถึงการสอบธรรมสนามหลวง ประจำปี ๒๕๕๖ สิ้นสุดลง  $\overline{\mathbf{S}}$ 

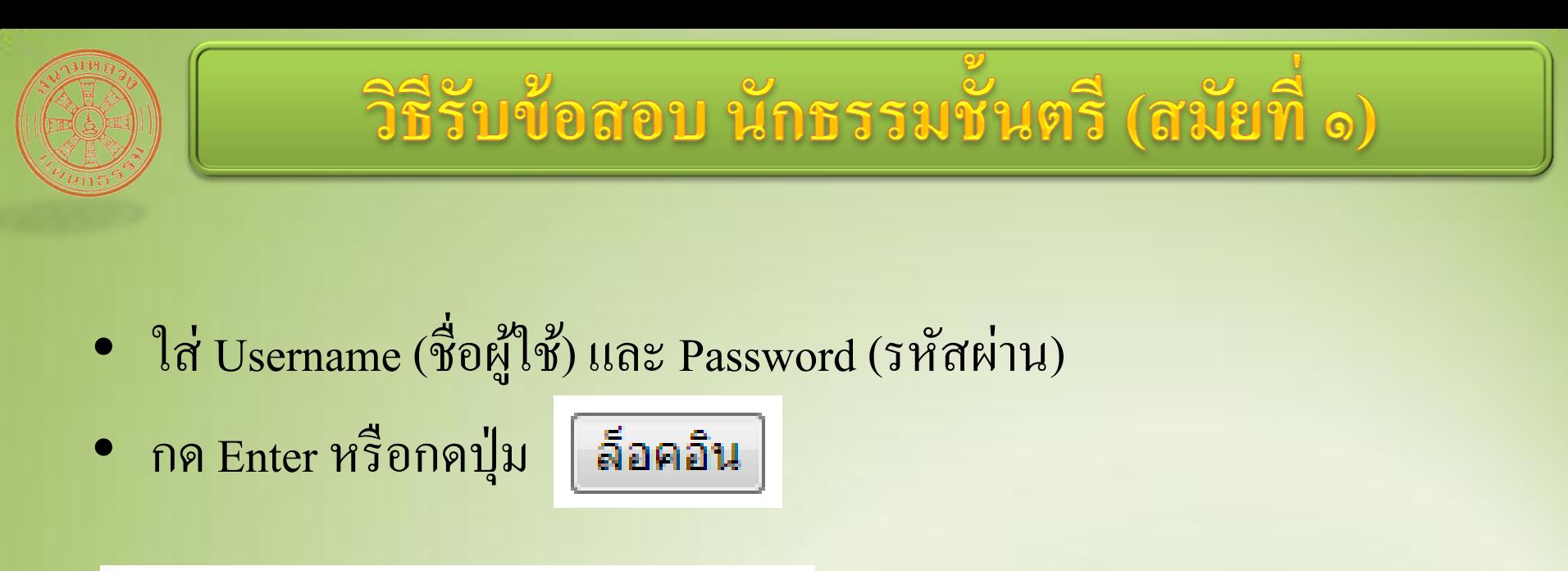

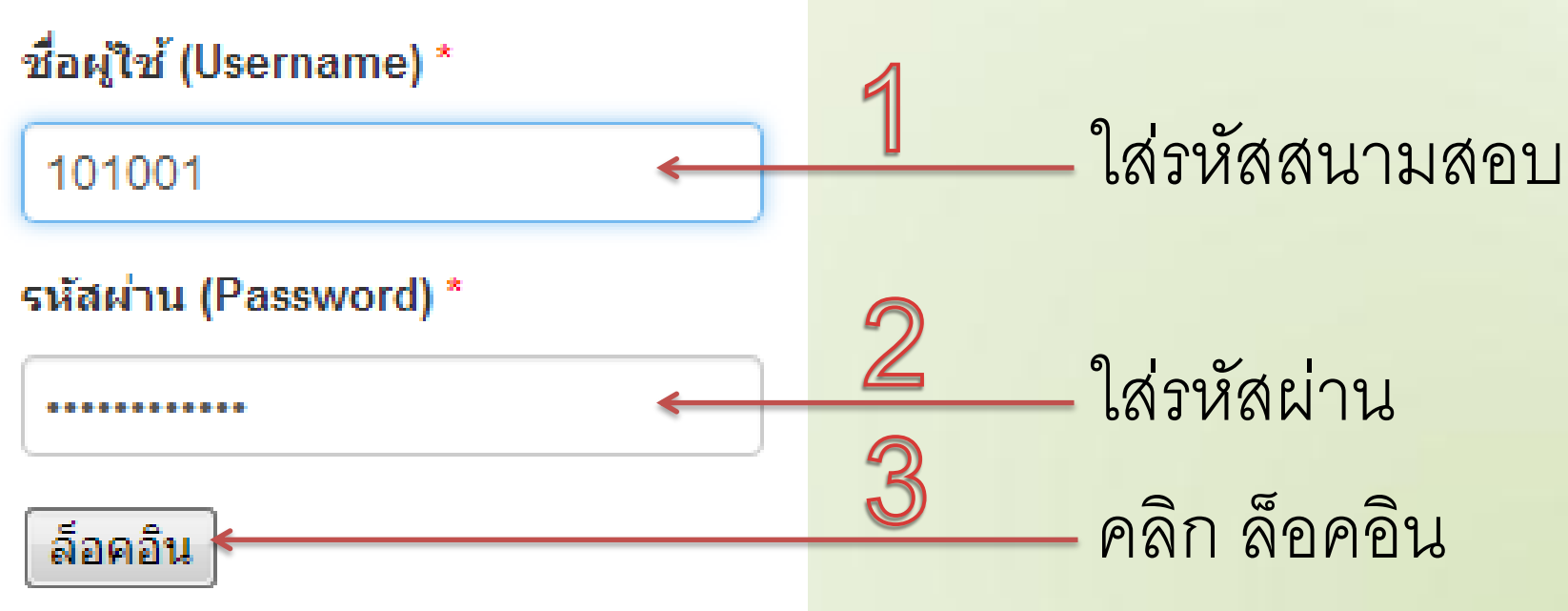

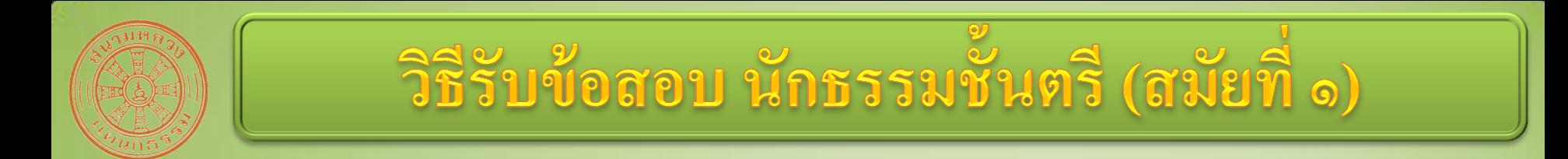

• ข้อสอบนักธรรมชั้นตรีมี ๔ แฟ้ม คือ

์ข้อสอบนักธรรมชั้นตรี พ.ศ. ๒๕๕๖ ีนักธรรมขั้นตรี วิชากระทู้ นักธรรมขั้นตรี วิชาธรรม ีนักธรรมขั้นตรี วิชาพุทธ ีนักธรรมขั้นตรี วิชาวินัย

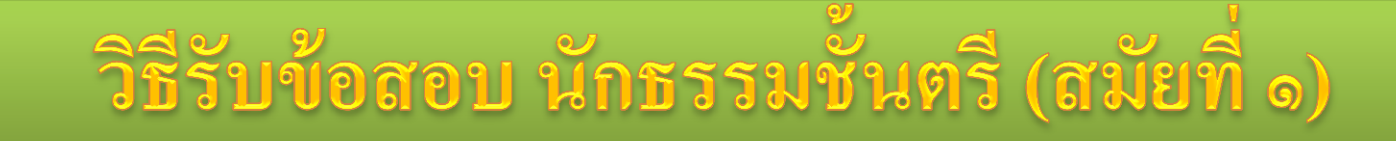

• คลิกขวาที่ "ข้อสอบนักธรรมชั้นตรี วิชากระทู้" เพื่อรับข้อสอบวิชากระทู้ <u>ข้อสอบนักธรรมขั้นตรี วิชากระท</u>ู้

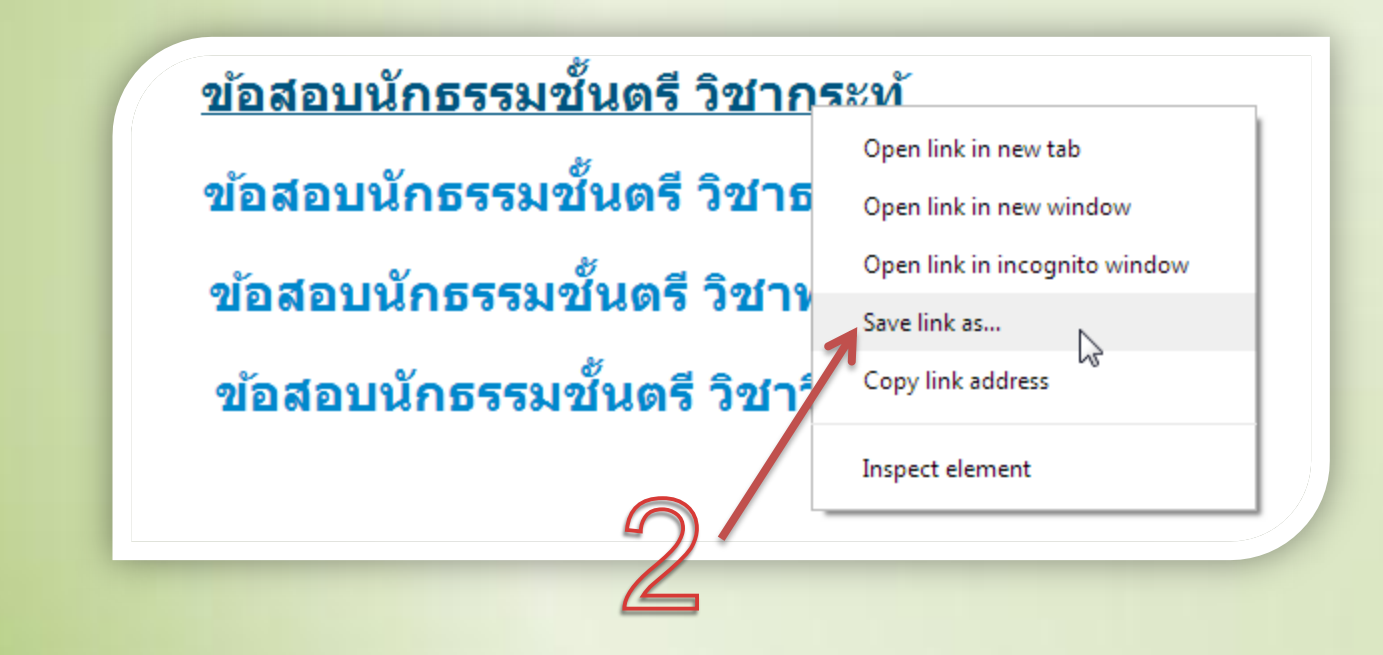

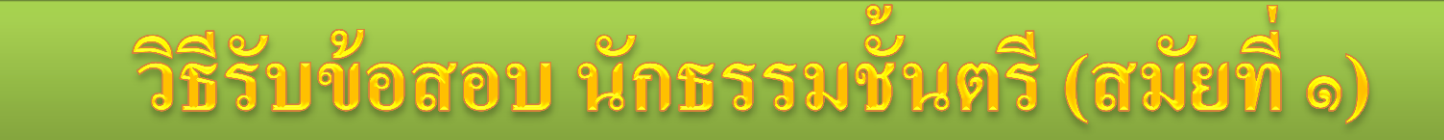

#### • ตั้งชื่อแฟ้มข้อสอบให้ตรงกับวิชา และบันทึก

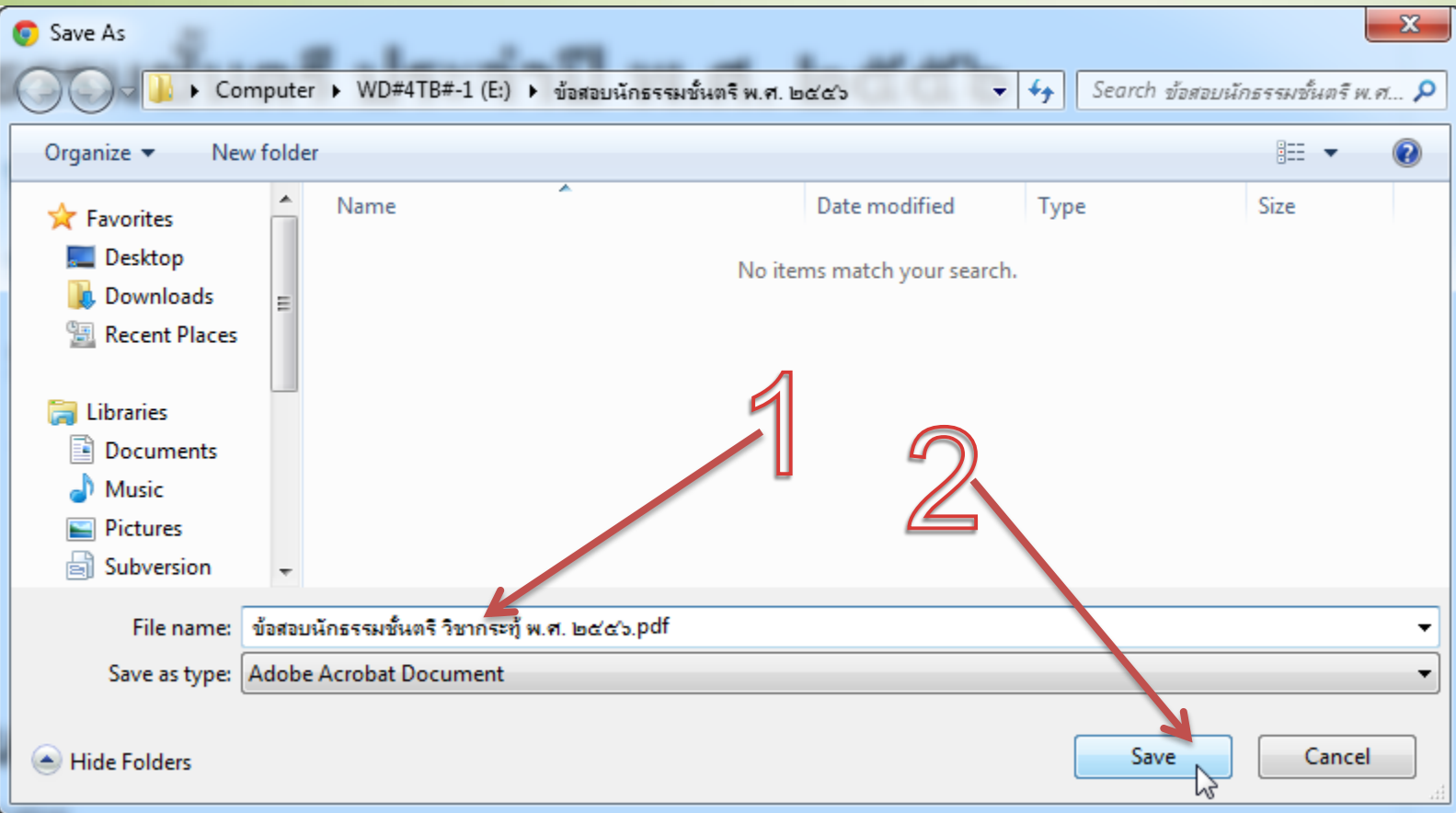

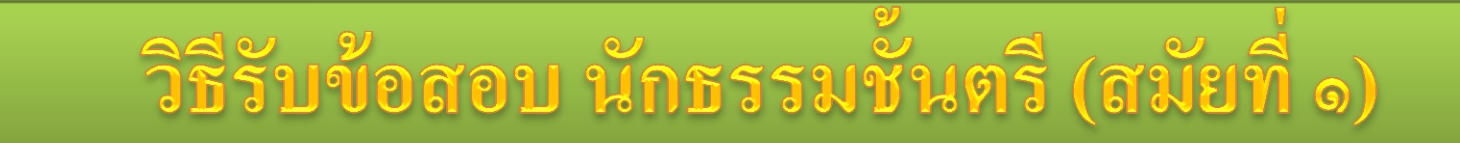

- วิชาอื่น ๆ ก็ให้ดำเนินการเช่นเดียวกัน  $\overline{1}$ ์<br>.<br>.
- เมื่อรับเสร็จแล้ว จะต้องมี ๔ แฟ้ มดง ั น ้ ี

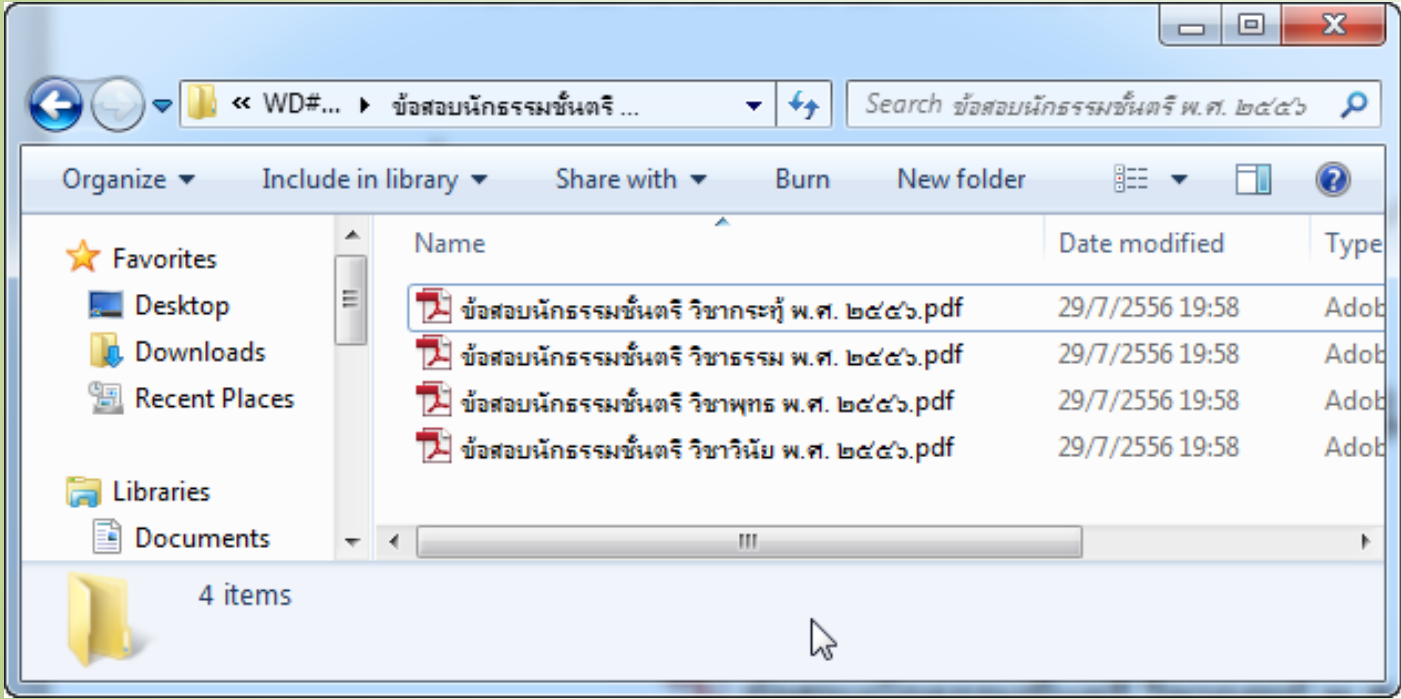

### วิธีรับรหัสผ่าน นักธรรมชั้นตรี (สมัยที่ ๑)

- หลักการทำงานของระบบส่ง SMS  $\overline{\phantom{a}}$ ่<br>:<br>:
	- ๑. เมื่อถึงเวลาของชั้น/วิชานั้น ๆ ระบบส่งรหัสผ่าน ่ ่<br>:<br>: ่<br>.<br>. ทาง SMS ไปยังโทรศัพท์ประจำสนามสอบ
	- ๒. ระบบตรวจสอบผลการส งSMS ่<br>:<br>: ๑. ถ้าทั้ง ๒ หมายเลขไม่สามารถรับได้ ระบบจะส่งซ้ำอีกครั้ง ่ ่<br>:  $\overline{\phantom{a}}$ ๔. ถ้าส่งซ้ำไม่สำเร็จ พิมพ์รายการสนามสอบที่ไม่ได้รับ ่<br>:<br>:  $\overline{\phantom{a}}$ ่<br>:<br>: เพื่อส่งให้แผนกที่จะส่งรหัสผ่านทาง E-mail / โทรสาร ֦֧֘<u>֘</u><br>֧֚֝ ่<br>:<br>: ่ ่<br>.<br>. ่<br>.<br>.

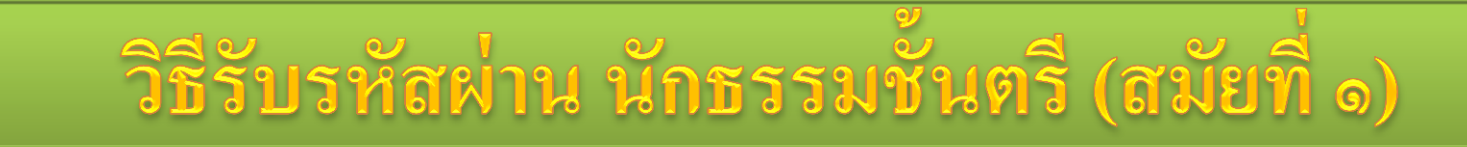

• กำหนดการรับรหัสผ่านเปิดแฟ้มข้อสอบสำหรับ **นักธรรมชั้นตรี**

 วิชากระทู้ วันที่ ๑๓ ตุลาคม ๒๕๕๖ เวลา ๑๒.๔๐ น. วิชาธรรม วันที่ ๑๔ ตุลาคม ๒๕๕๖ เวลา ๑๒.๔๐ น. วิชาพุทธ วันที่ ๑๕ ตุลาคม ๒๕๕๖ เวลา ๑๒.๔๐ น. วิชาวินัย วันที่ ๑๖ ตุลาคม ๒๕๕๖ เวลา ๑๒.๔๐ น.

#### วิธีเปิดข้อสอบ นักธรรมชั้นตรี (สมัยที่ ๑) - วิชากระทู้

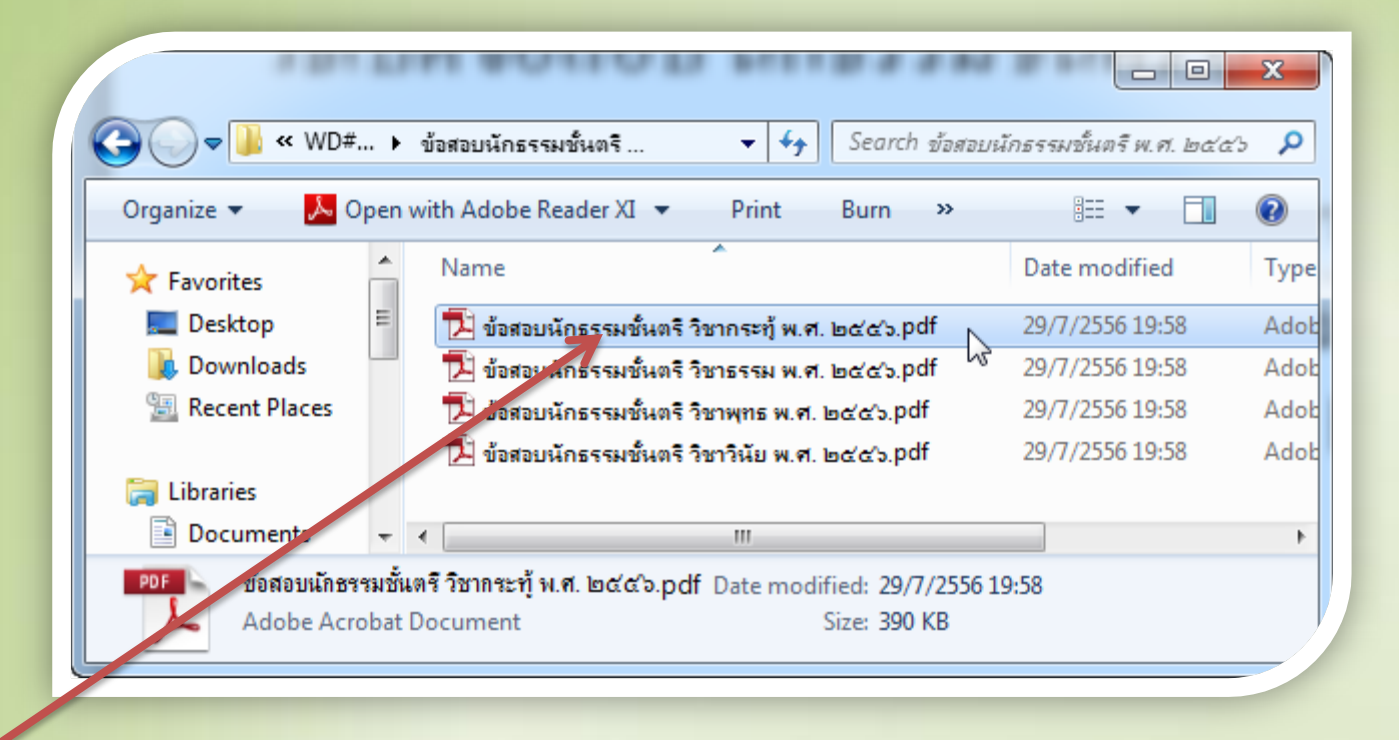

**1. ดับเบิ้ลคลิก (คลิก ๒ ครั้ง) ที่แฟ้ มข้อสอบ น ั กธรรมช ้ ั นตร ี วช ิ ากระท ้ ู พ.ศ. ๒๕๕๖**

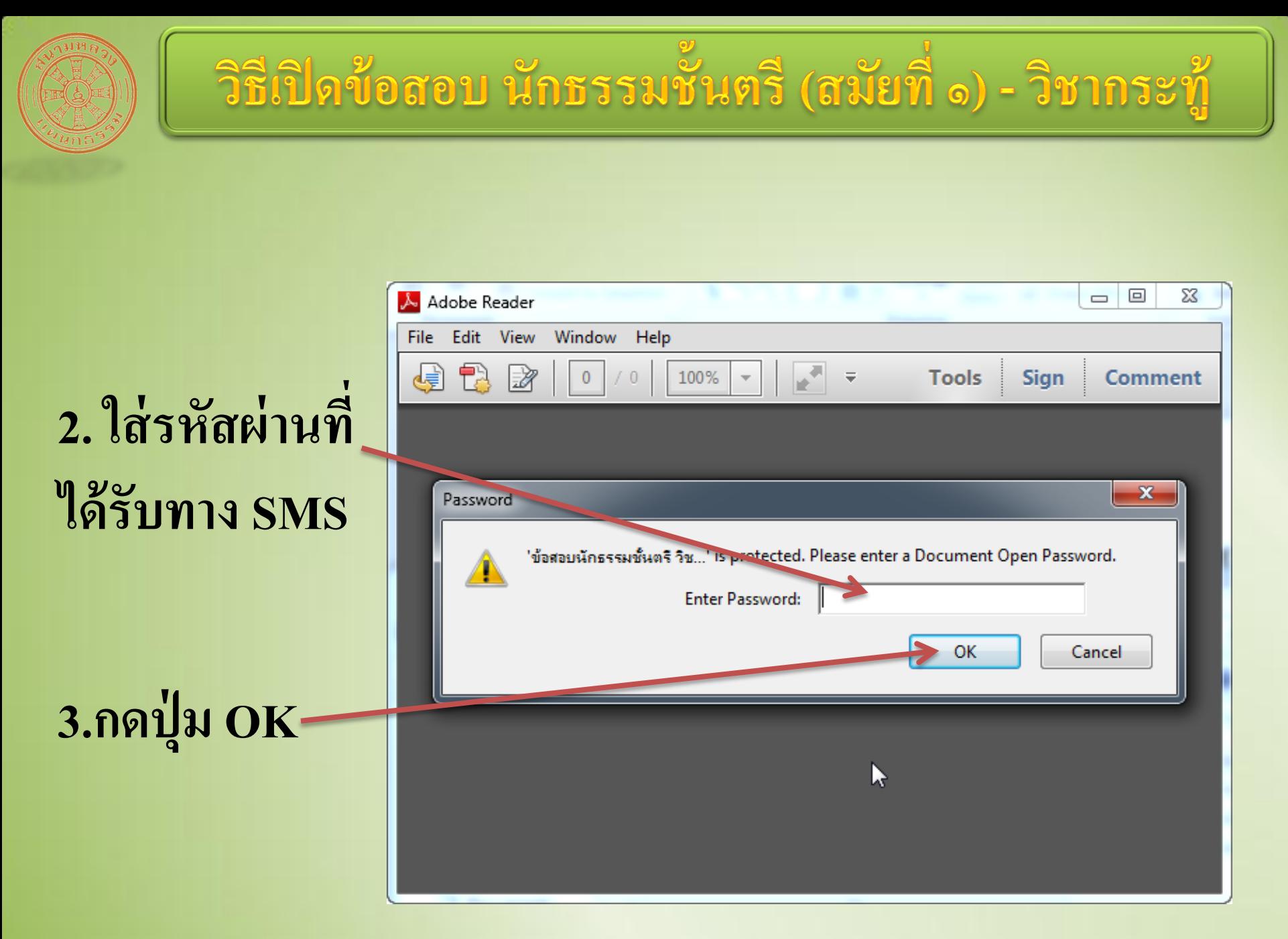

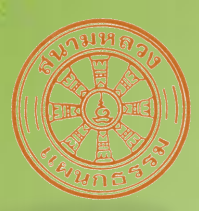

### วิธีเปิดข้อสอบ นักธรรมชั้นตรี (สมัยที่ ๑) - วิชากระทู้

**ถ้ารหัสผ่าน ถ ู กต ้ องจะเห ็ น ข้อสอบประจำ วิชานั้น ๆ ดังนี้ เพื่อที่จะน าไป พิมพ์หรือถ่าย ส าเนาหรือฉาย ออกทางจอภาพ โปรเจคเตอร์**

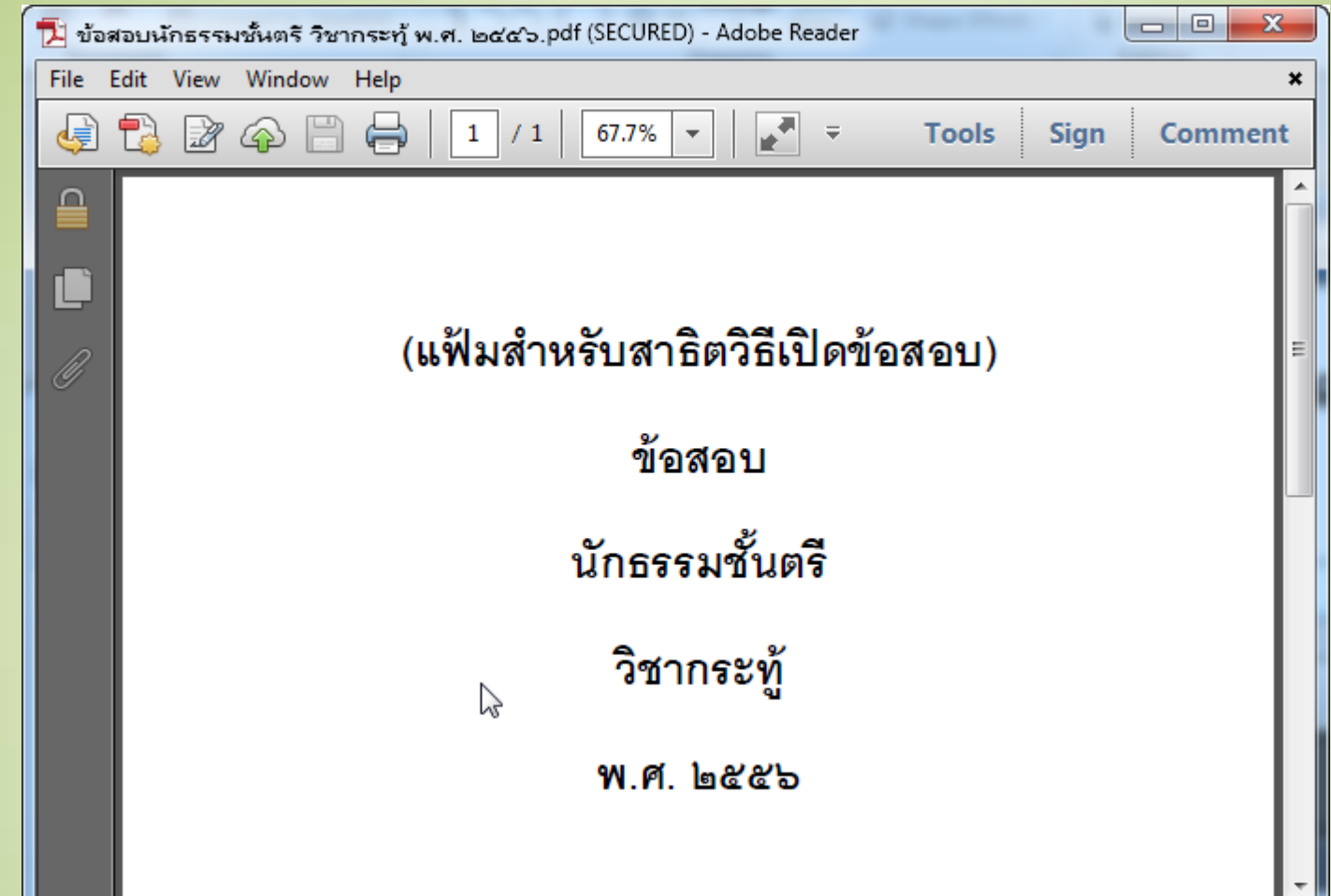

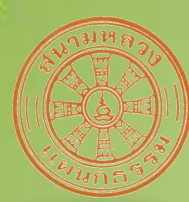

## <u>วิธีเปิดข้อสอบ นักธรรมชั้นตรี (สมัยที่ ๑) - วิชาอื่นๆ</u>

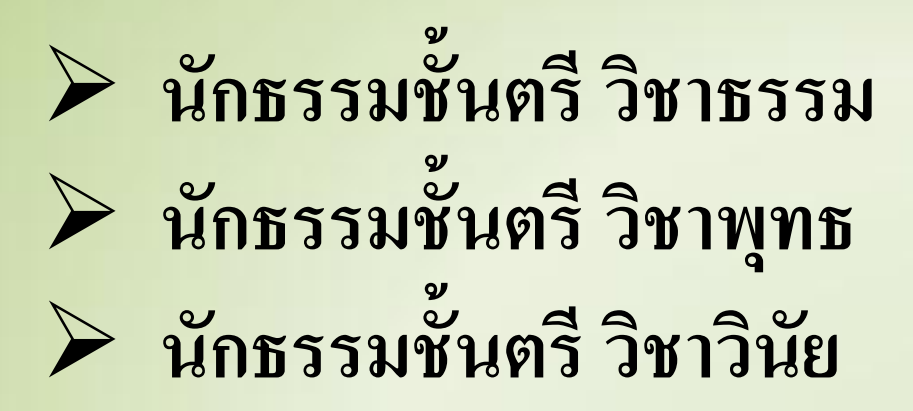

#### **ปฏบ ิั ตเ ิ ช นเดย ี วกบ ั วช ิ ากระท ้ ่ ู**

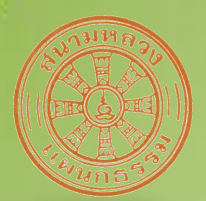

#### วิธีเปิดข้อสอบ นักธรรมชั้นตรี (สมัยที่ ๑)

#### **ถ ้ าใส รห ั สผ านไม ถ ู กต ้ อง จะขน ึ ้ ข ้ อความดง ั น ี ่ ่ ่**

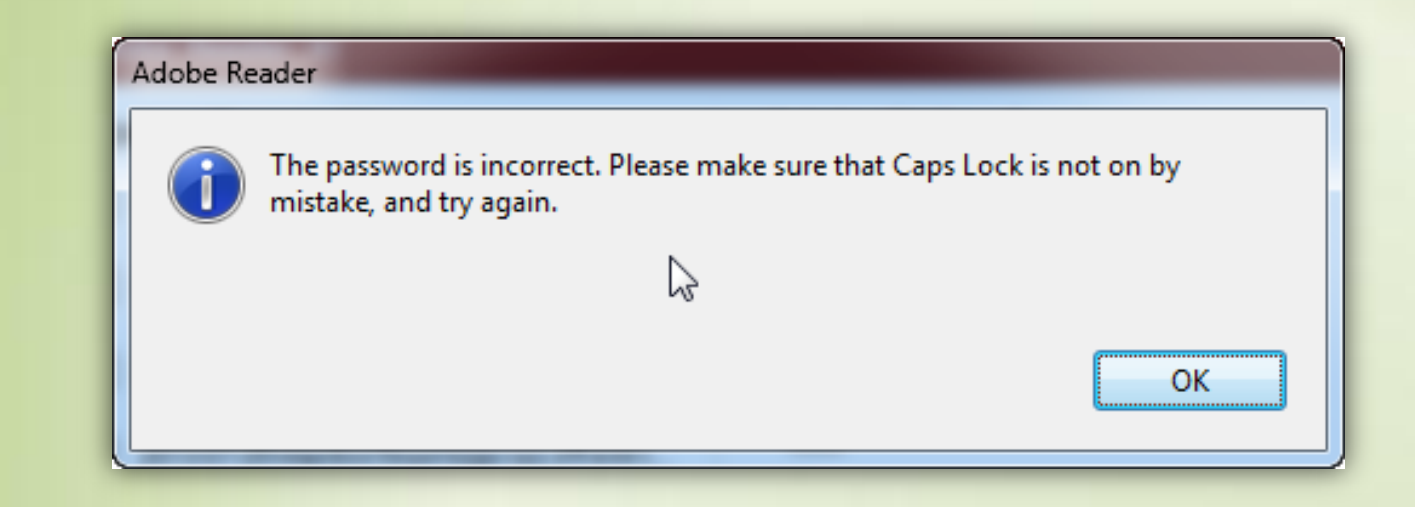

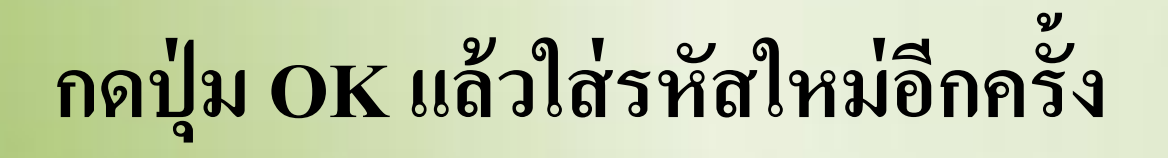

#### วิธีเปิดข้อสอบ นักธรรมชั้นตรี (สมัยที่ ๑)

#### **ถ้าไม่มีโปรแกรมเปิ ดแฟ้ มประเภท PDF จะขึ้นข้อความดังนี้**

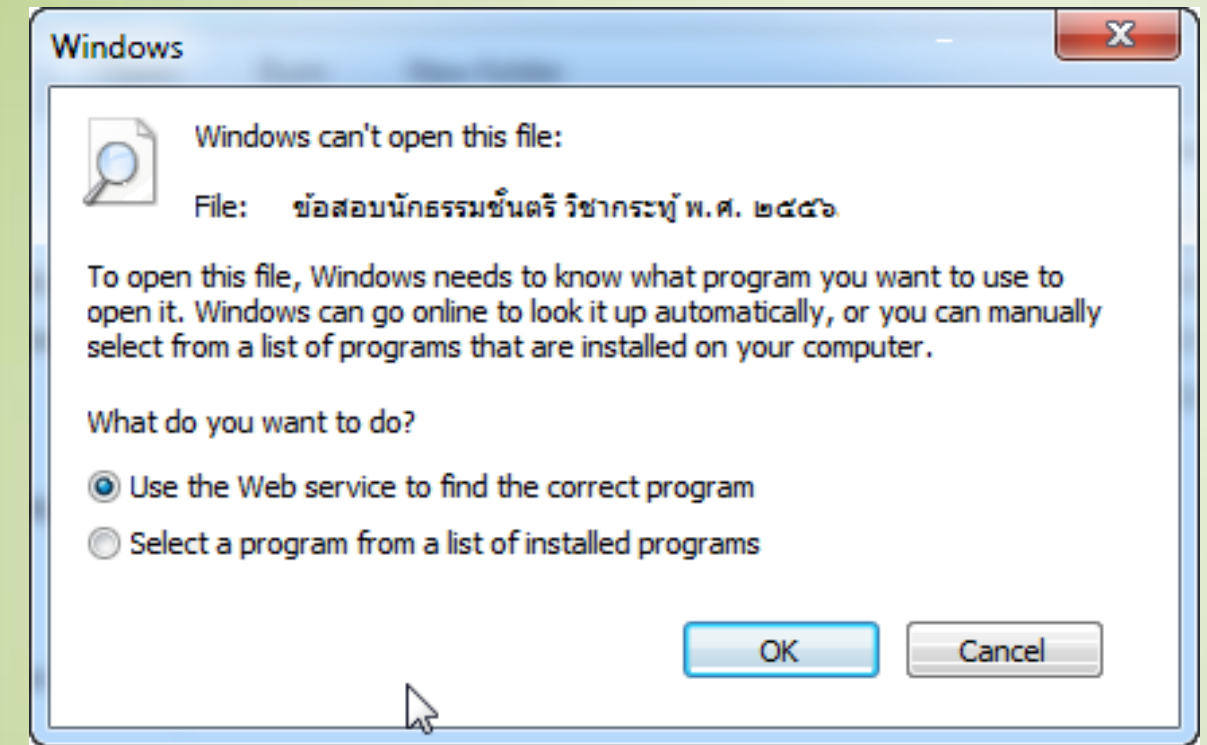

**ให้ติดตั้งโปรแกรม Adobe Acrobat Readerร น 5 หร ื อส ู งกว า ่ ุ ่**

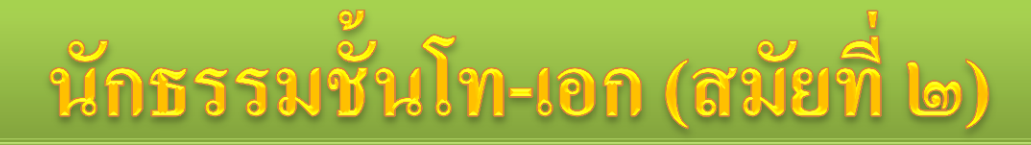

- ข้อสอบนักธรรมชั้นโท-เอก (ทุกวิชา) รับใด้ตั้งแต่วันที่ ่<br>.<br>. ๑๗ พฤศจิกายน ๒๕๕๖ เวลา ๑๓.๐๐ น. เป็ นต้นไป
- วิธีรับข้อสอบ รหัสผ่านเปิดข้อสอบ และวิธีเปิดข้อสอบ ֦<u>֘</u> ปฏิบัติเช่นเดียวกับนักธรรมชั้นตรี (สมัยที่ ๑) ่

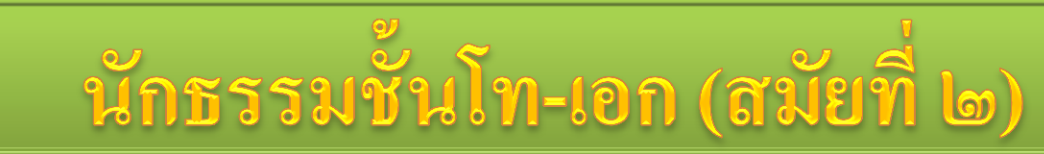

- กำหนดการรับรหัสผ่านเปิดแฟ้มข้อสอบสำหรับ **นักธรรมชั้นโท-เอก**
	- วิชากระทู้ วันที่ ๑๙ พฤศจิกายน ๒๕๕๖ เวลา ๑๒.๔๐ น. วิชาธรรม วันที่ ๒๐ พฤศจิกายน ๒๕๕๖ เวลา ๑๒.๔๐ น. วิชาพุทธ วันที่ ๒๑ พฤศจิกายน ๒๕๕๖ เวลา ๑๒.๔๐ น. วิชาวินัย วันที่ ๒๒ พฤศจิกายน ๒๕๕๖ เวลา ๑๒.๔๐ น.

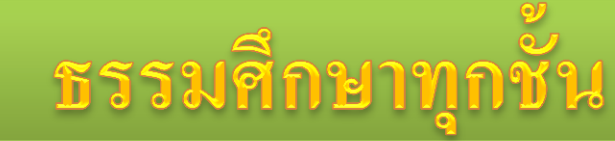

- ข้อสอบธรรมศึกษาทุกชั้น (ทุกวิชา) รับใด้ตั้งแต่วันที่  $\mathbf{A}$ ่ ๒๓ พฤศจิกายน ๒๕๕๖ เวลา ๑๓.๐๐ น. เป็ นต้นไป
- วิธีรับข้อสอบ รหัสผ่านเปิดข้อสอบ และวิธีเปิดข้อสอบ ֦<u>֘</u> ปฏิบัติเช่นเดียวกับนักธรรมชั้นตรี (สมัยที่ ๑) ่

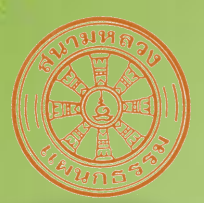

## ธรรมศึกษาทุกชั้น (สมัยที่ ๒)

- กำหนดการรับรหัสผ่านเปิดแฟ้มข้อสอบสำหรับ **ธรรมศ ึ กษาท กช ้ ั น ุ**
	- วิชากระทู้ วันที่ ๒๖ พฤศจิกายน ๒๕๕๖ เวลา ๐๘.๐๐ น.
	- วิชาธรรม วันที่ ๒๖ พฤศจิกายน ๒๕๕๖ เวลา ๑๒.๓๐ น.
	- วิชาพุทธ วันที่ ๒๖ พฤศจิกายน ๒๕๕๖ เวลา ๑๒.๕๐ น.
	- วิชาวินัย วันที่ ๒๖ พฤศจิกายน ๒๕๕๖ เวลา ๑๓.๑๐ น.

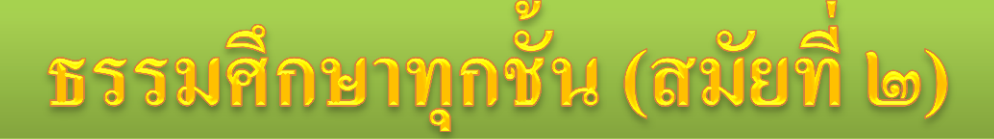

- **การจ ั ดสอบวช ิ าธรรม พท ธและวน ิั ย ุ**
	- → ใบตอบ ๑ วิชาอยู่ในใบเคียวกัน เพราะฉะนั้นห้ามผู้สอบ ออกจากห้องสอบจนกว่าจะสอบทั้ง ๑ วิชาแล้วเสร็จ ่<br>.<br>.
	- ถ้าผู้สอบท าข้อสอบวิชาใดวิชาหนึ่งเสร็จแล้ว สามารถขอ ข้อสอบวิชาถัดไปใค้ (เมื่อการสอบผ่านไปอย่างน้อย ๒๐ นาที) ֦֧֦֧֚֘֝֝֟֟֓֝֬<br>֧֚֝<br>֚֚֝ ่<br>.<br>. ่<br>.<br>. เช่น ถ้าทำข้อสอบวิชาธรรมเสร็จแล้ว สามารถขอข้อสอบวิชา ่  $\overline{1}$ พุทธได้ตั้งแต่ ๑๑.๒๐ น. เป็นต้นไป  $\overline{\phantom{a}}$

## <u>บัญชีใหม่สำหรับการรับข้อสอบผ่านอินเตอร์เน็ต</u>

- บัญชีแจ้งรายชื่อผู้รับข้อสอบ คือ บัญชีแจ้ง **่ รายละเอียดสนามสอบ และช่องทางรับข้อสอบ** ประจำสนามสอบนั้นๆ
	- $\blacktriangleright$  ข้อมูลในบัญชีนี้สำคัญอย่างยิ่ง หากข้อมูลในนี้ผิด  $\overline{\phantom{a}}$ ่<br>.<br>. ิ่ จะทำให้เสียเวลาต้องติดต่อสำนักงานฯ เพื่อขอรหัสผ่าน ֦֧֦֧֘֝<u>֘</u><br>֧  $\overline{\phantom{a}}$  $\ddot{\phantom{a}}$ ֦֘<u>֘</u><br>֧֪֝֟ เปิ ดแฟ้ มข้อสอบ
	- → เพราะฉะนั้นควรตรวจสอบความถูกต้องอย่างน้อย ่<br>.<br>.
		- ๒ รอบ

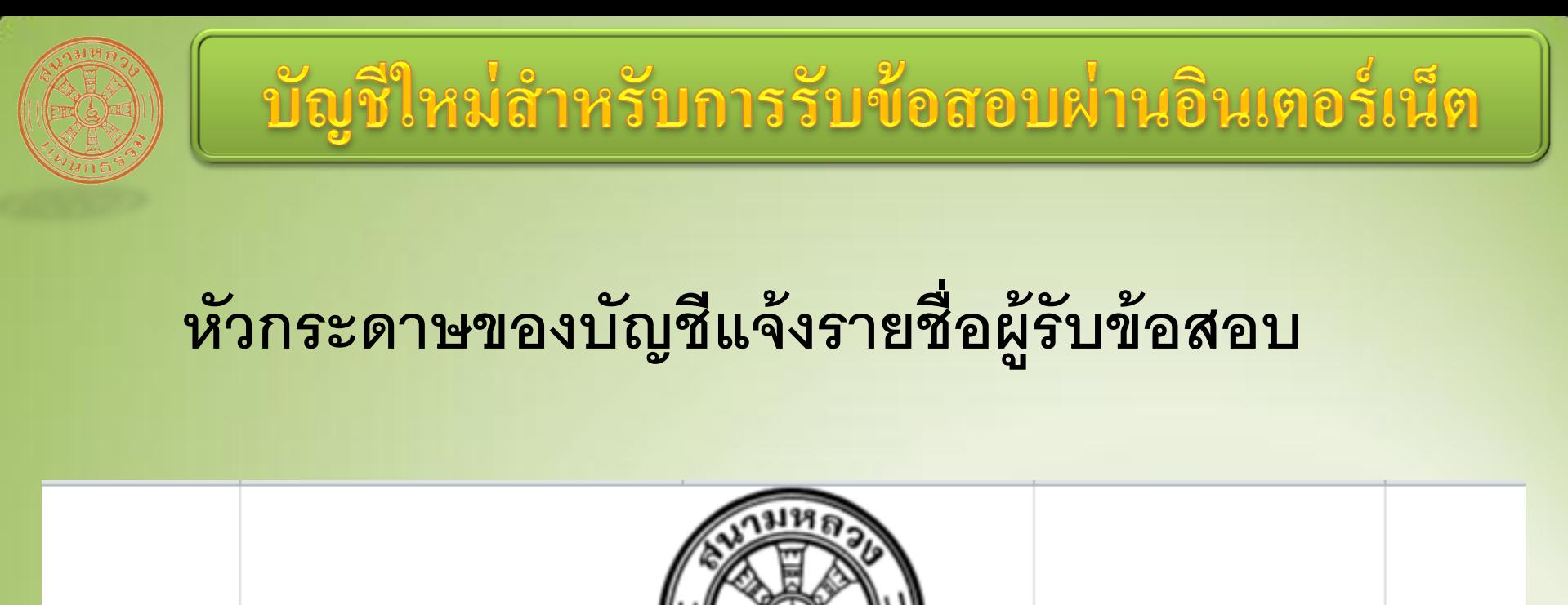

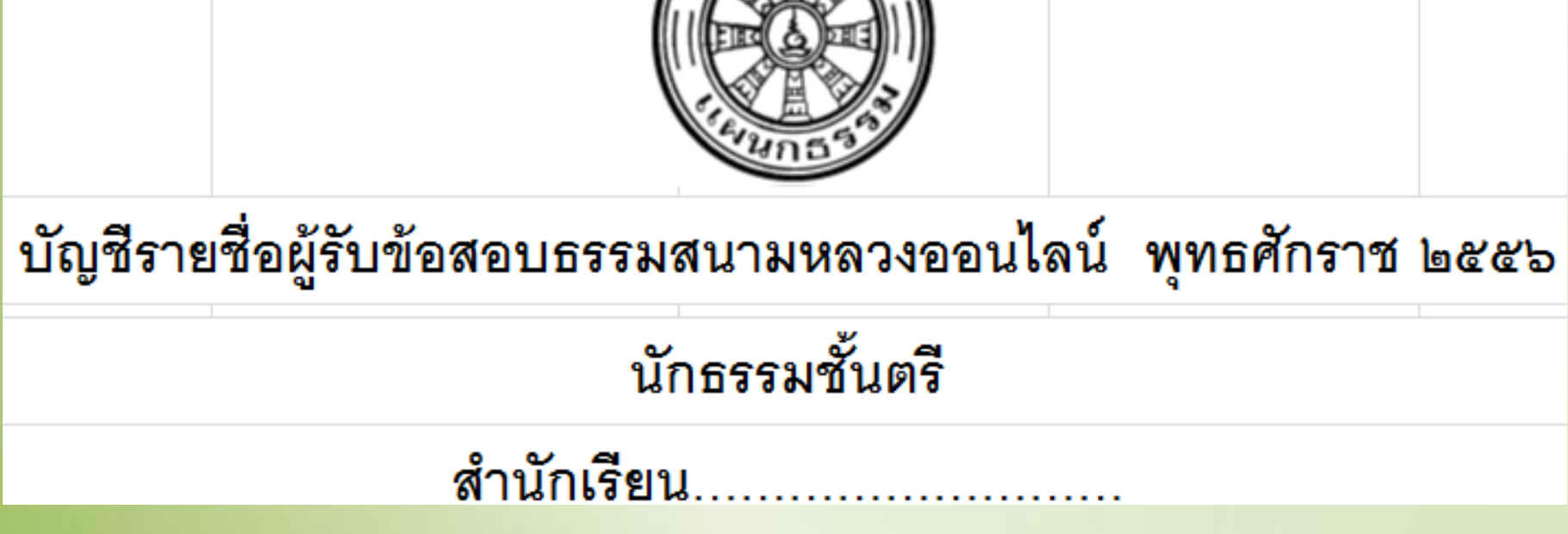

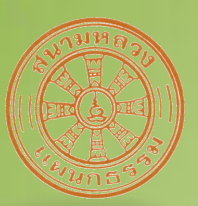

#### บัญชีใหม่สำหรับการรับข้อสอบม่านอินเตอร์เน็ต

#### หัวคอลัมน์ต่าง ๆ ในบัญชีแจ้งรายชื่อผู้รับข้อสอบ

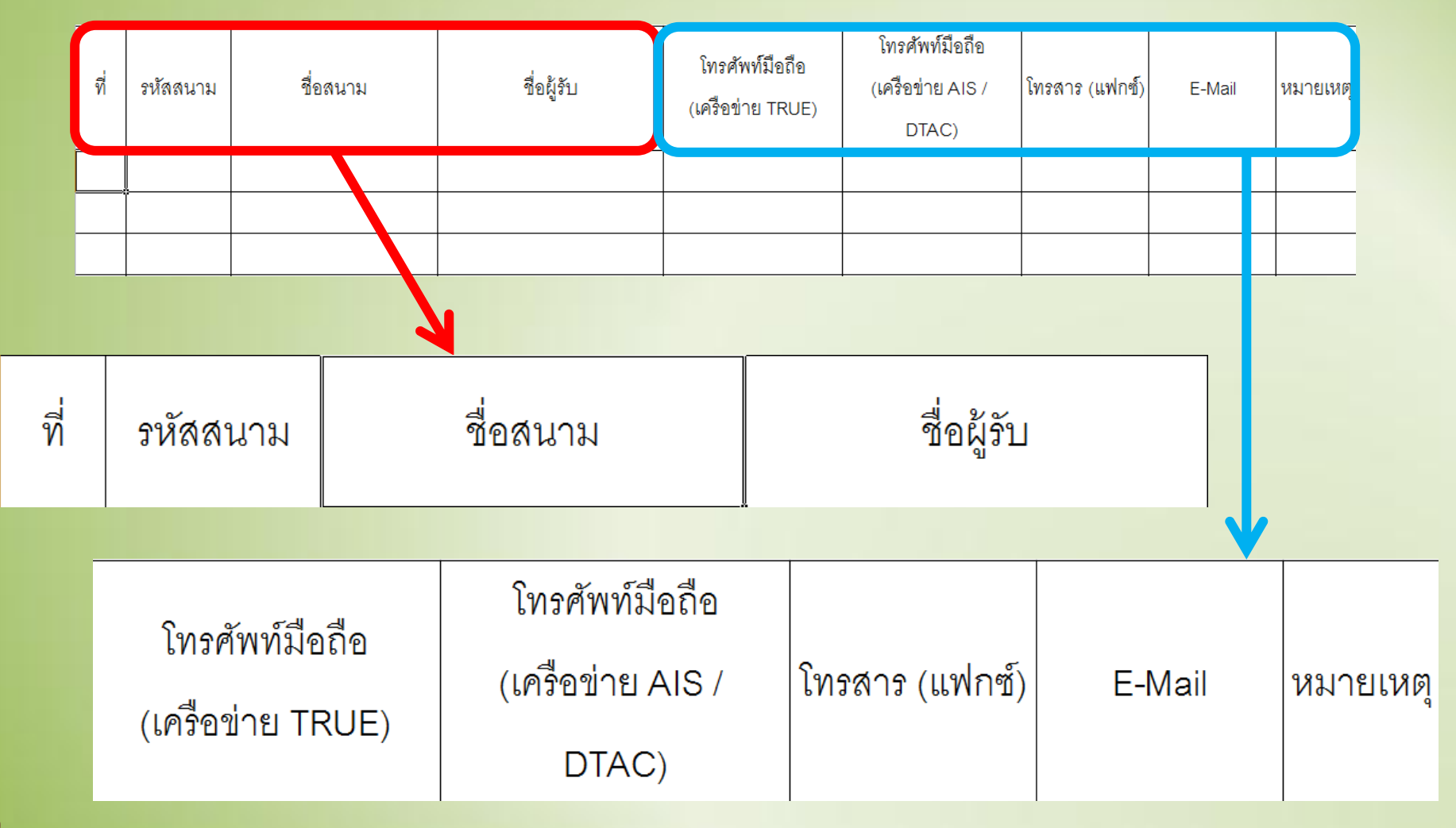

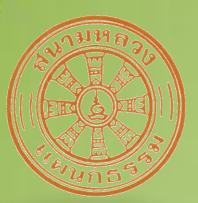

#### บัญชีใหม่สำหรับการรับข้อสอบผ่านอินเตอร์เน็ต

#### **ตว ั อย างข ้ อม ู ลจากบญ ั ชี รายช ่ื อผ ้ ู ร ั บข ้ อสอบ**

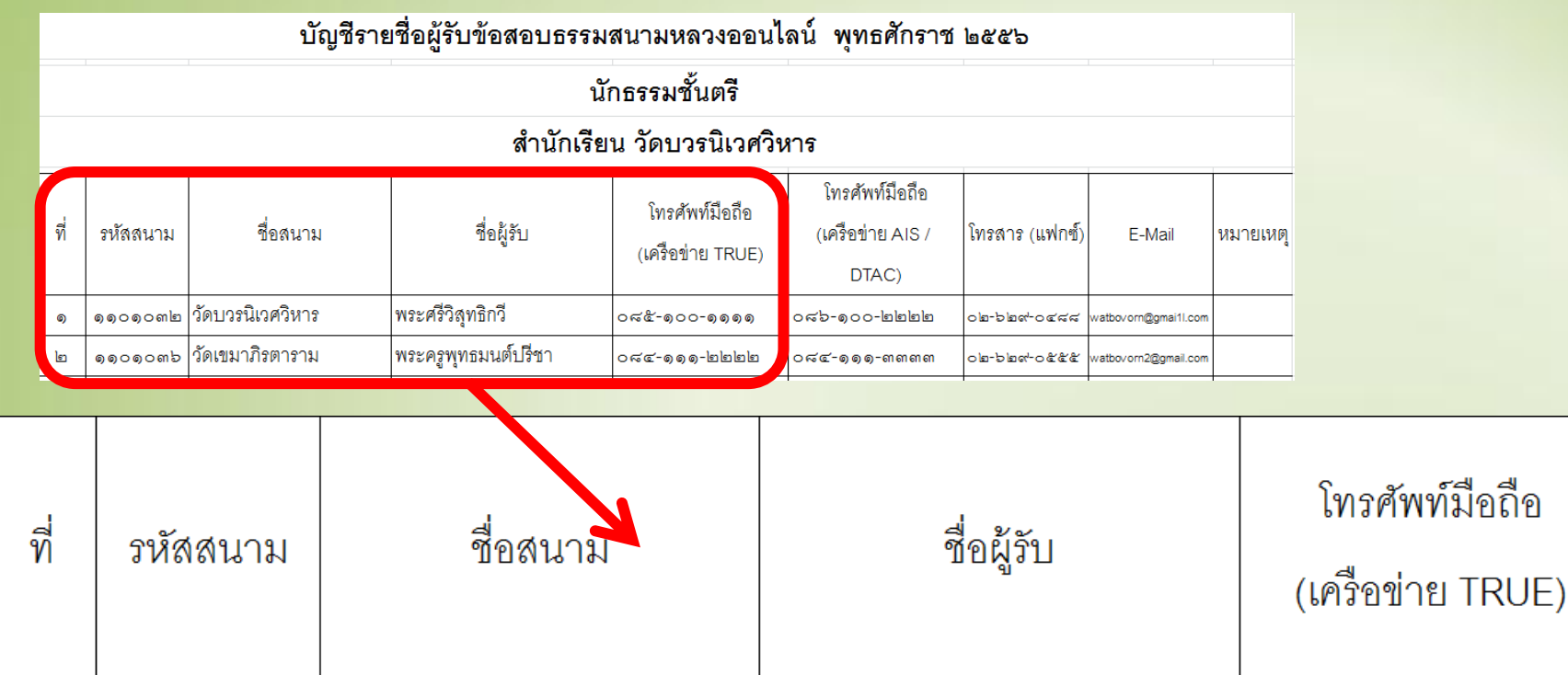

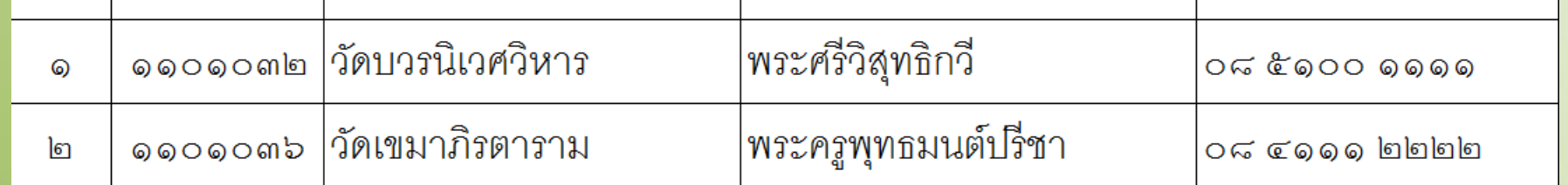

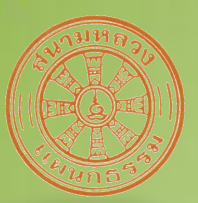

#### บัญชีใหม่สำหรับการรับข้อสอบผ่านอินเตอร์เน็ต

#### **ตว ั อย างข ้ อม ู ลจากบญ ั ชี รายช ่ื อผ ้ ู ร ั บข ้ อสอบ**

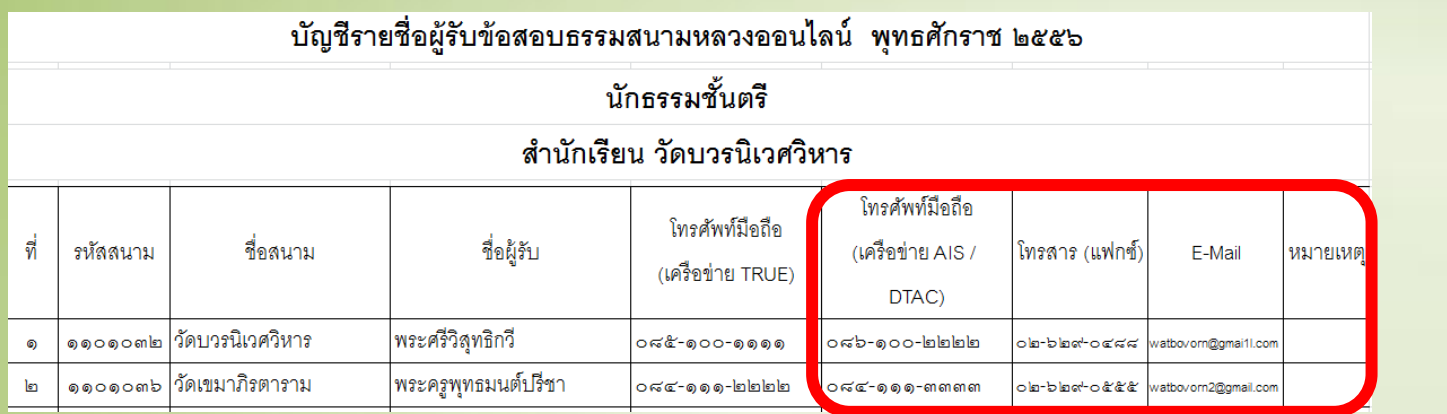

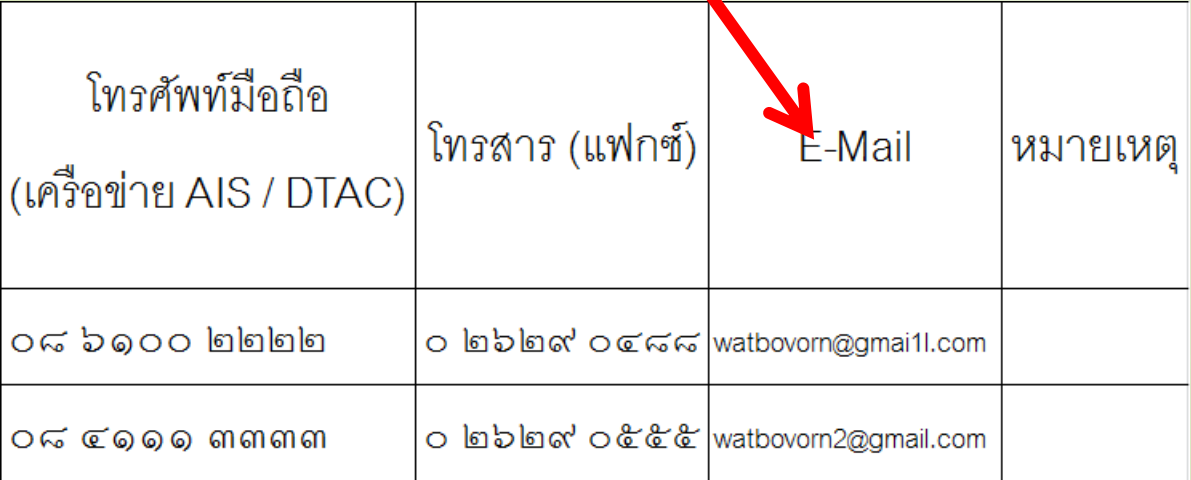

## บัญชีใหม่สำหรับการรับข้อสอบผ่านอินเตอร์เน็ต

- บัญชีแจ้งรายชื่อผู้รับข้อสอบ คือ บัญชีสำหรับแจ้ง ช่องทางเพื่อรับรหัสผ่านข้อสอบ มี ๑ ช่องทาง คือ ่ ֦֘<u>֘</u><br>֧֪֚֝ ่<br>.<br>. ่
	- ผ่านระบบข้อความ (SMS) โทรศัพท์มือถือ ๒ หมายเลข ่<br>.<br>. (True และ Ais หรือ Dtac)
	- ผ่านโทรสาร (แฟกซ์) ในกรณีที่ไม่สามารถรับรหัสผ่านทาง ֦֘<u>֘</u><br>֧֪֚֝ ้<br>:<br>: ่ ֦֘<u>֘</u><br>֧֚֝ SMS ทั้ง ๒ หมายเลข (ทางสำรอง ๑)
	- E-mail ในกรณีที่ไม่สามารถรับ SMS ผ่านโทรศัพท์มือถือทั้ง ่<br>:<br>: ่<br>:<br>: ֦<u>֘</u> ๒ หมายเลข (ทางสำรอง ๒)

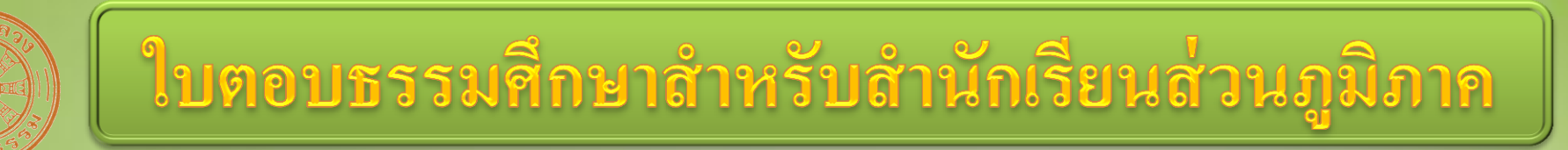

• เพื่อป้องกันใบตอบวิชาใดวิชาหนึ่งหายดังที่ ่<br>.<br>. เกิดขึ้นทุกปี ในปีการศึกษา ๒๕๕๖ นี้  $\mathbf{\hat{i}}$ ได้รวมใบตอบธรรมศึกษาวิชา ธรรม พุทธ และ วินัยอยู่ในใบเดียวกัน

#### ใบตอบธรรมศึกษาสำหรับสำนักเรียนส่วนภูมิภาค

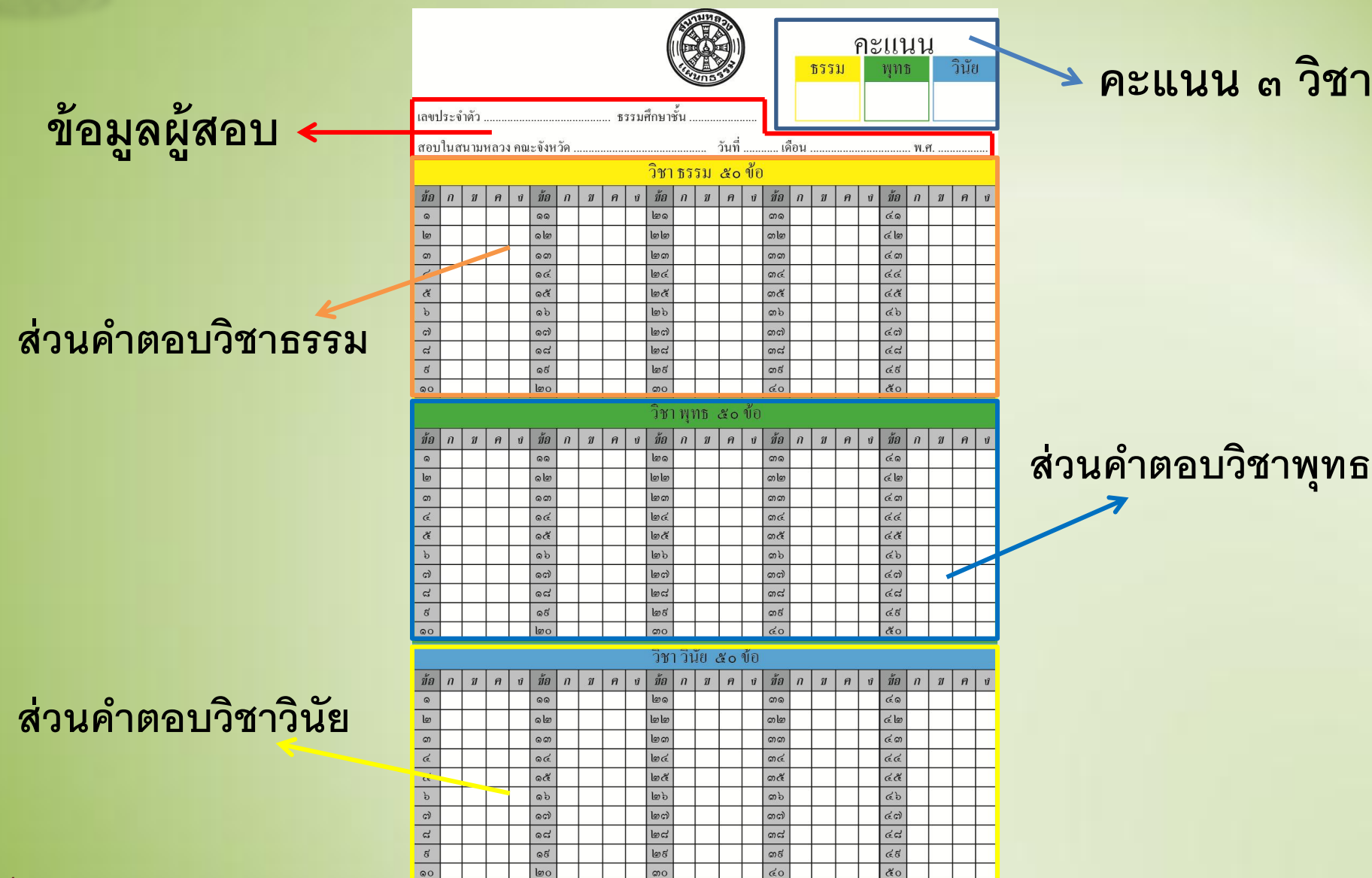

**34**

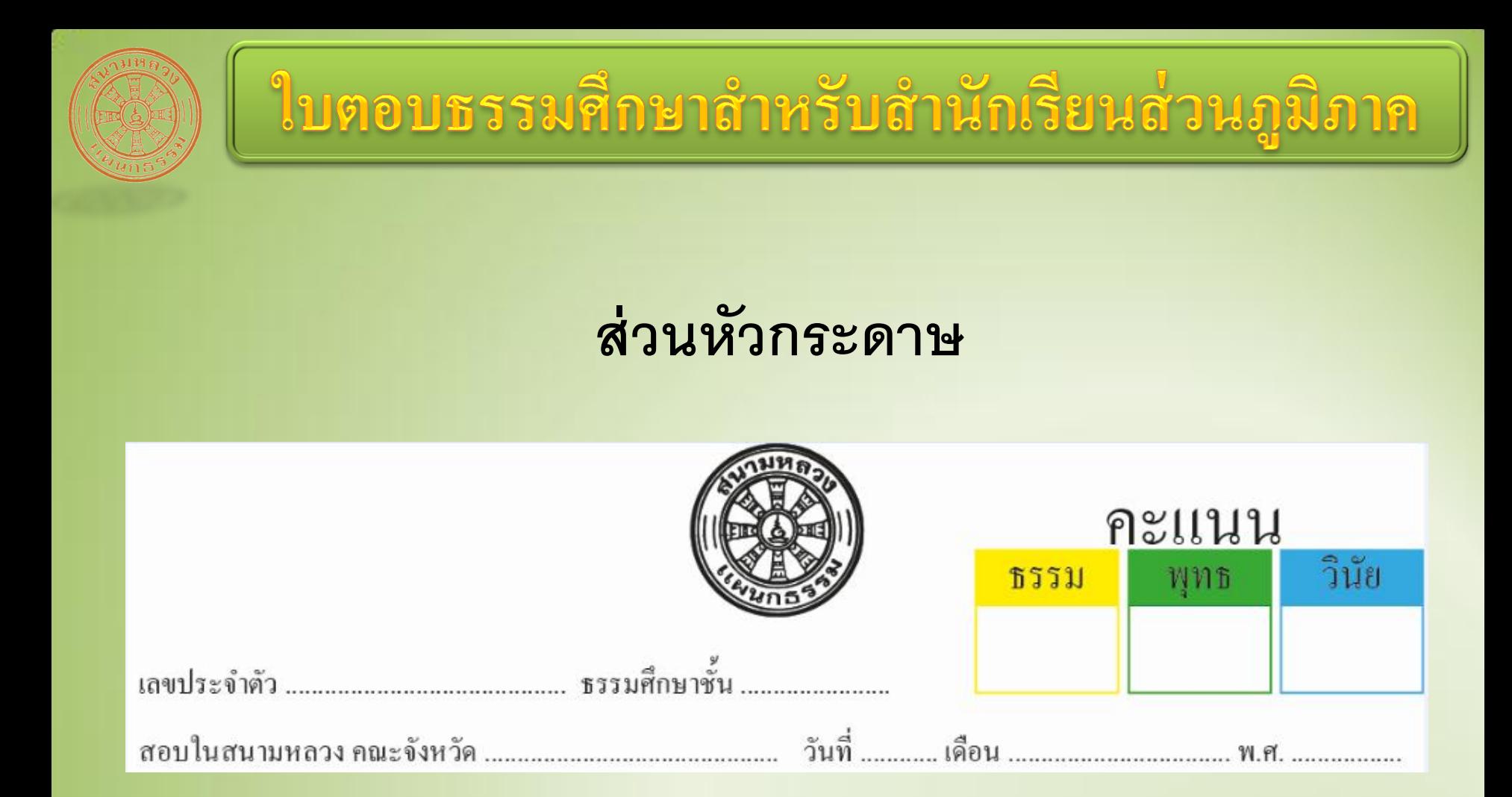

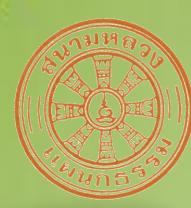

#### **ส่วนค าตอบวิชาธรรม**

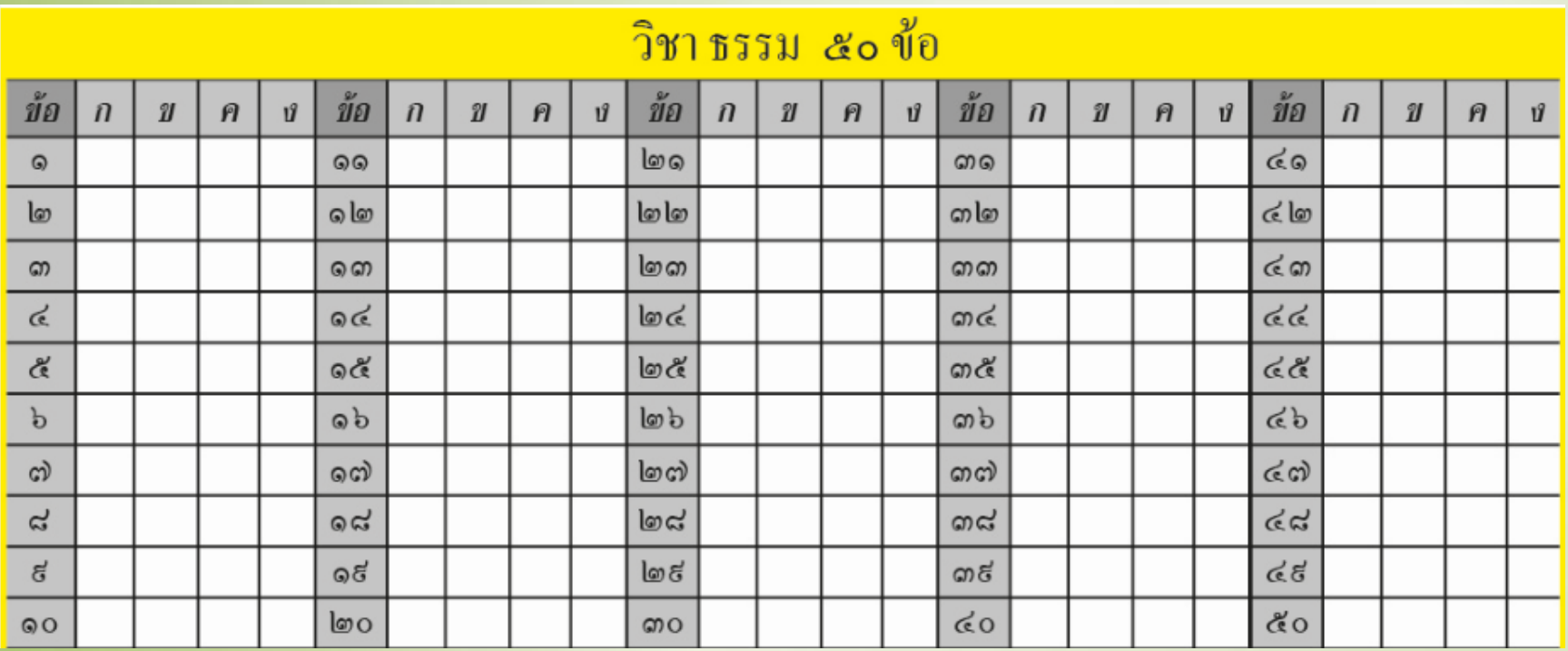

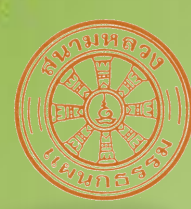

#### ส่วนคำตอบวิชาพุทธ

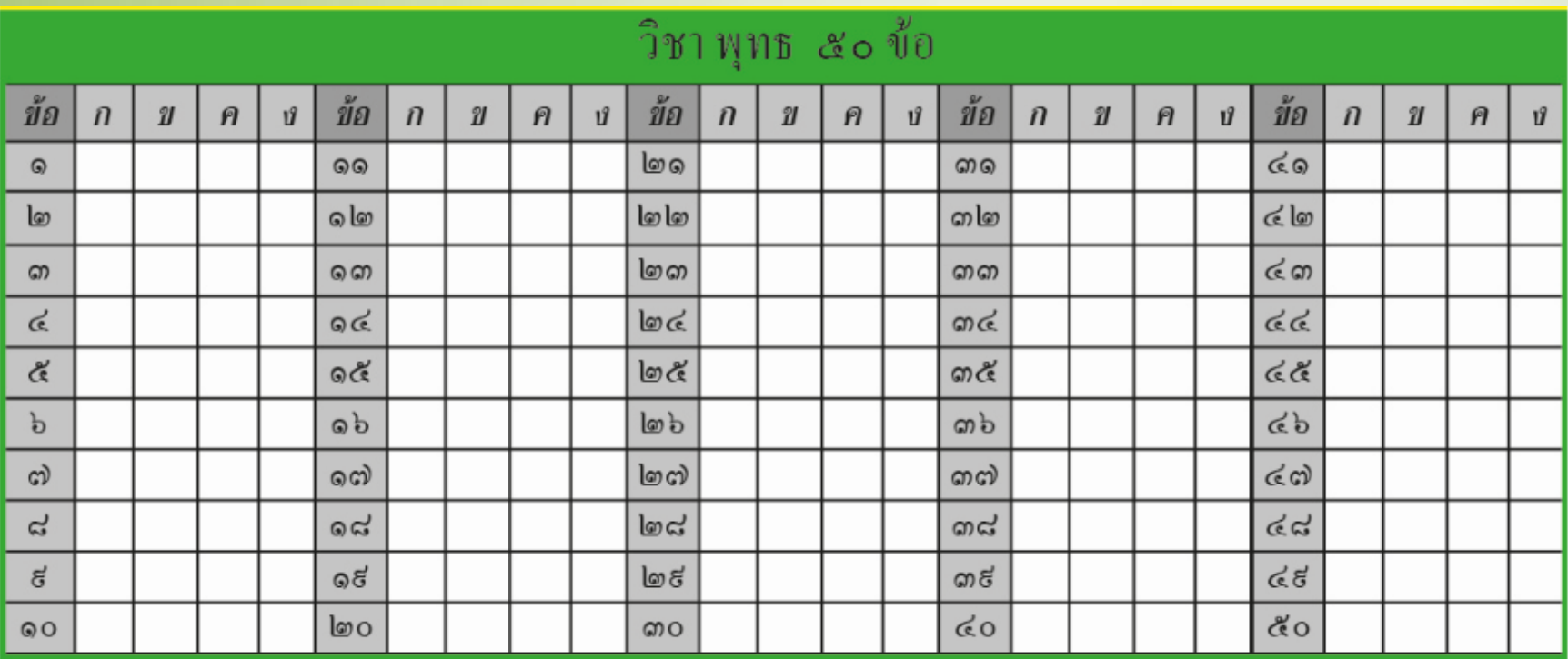

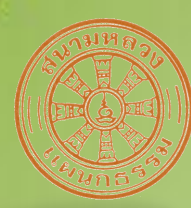

#### ส่วนคำตอบวิชาวินัย

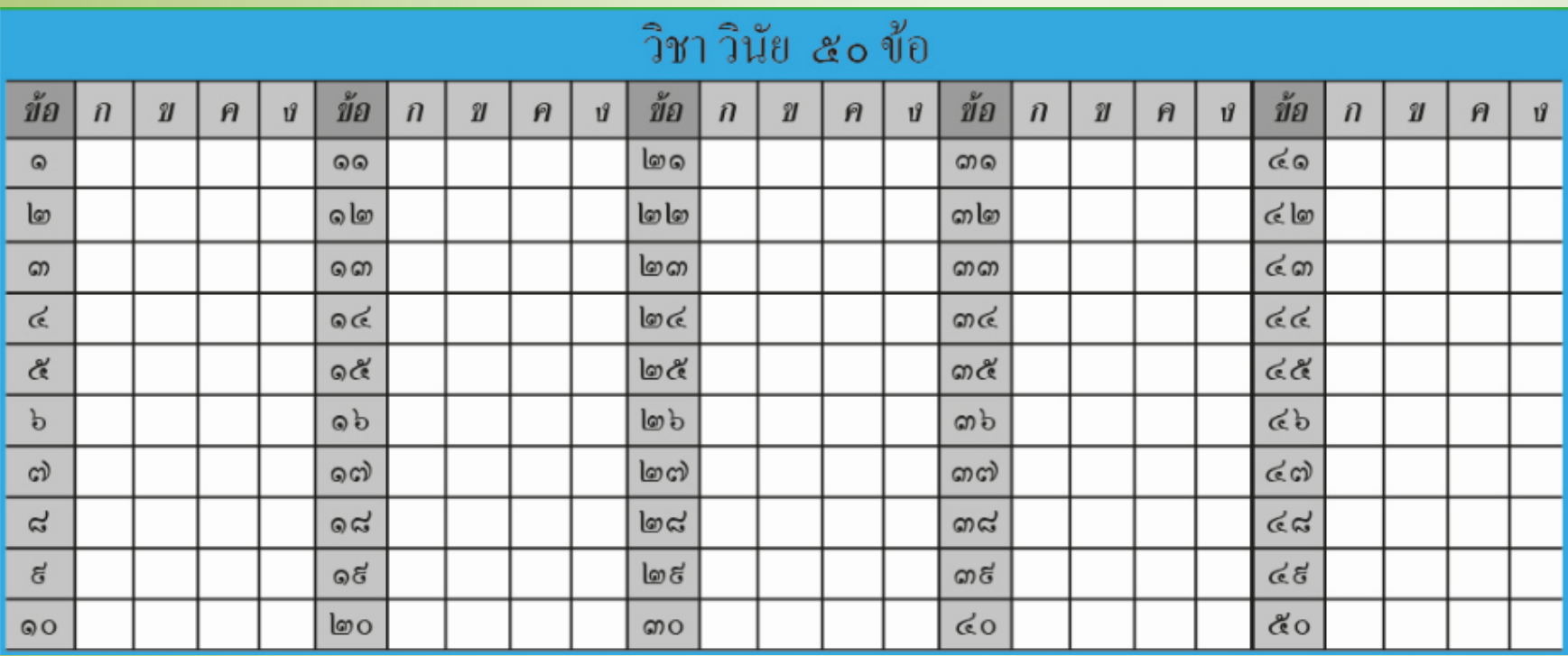

• ใบตอบธรรมศึกษาส่วนกลางวิชาธรรม พุทธ และวินัย  $\sim$ รวมอยู่ในใบเดียวกัน เช่นเดียวกับใบตอบธรรมศึกษา ֦֧֧֧֘֝֟֓֝֟֓֝֬֟֓֝֬֝֟֓֝֬֝֬֝֬֝֟֓֝֬֝֬֝֓֝֟֓֝֬֝֟֓֝֬֝֓֕֝֬֝֬֝֓֝֬֝֓֝֬֝֬֝֬֝֓֝֬֝֬֝֓֝֬֝֬֝֬֝֬֝֬֝֝֬ ส่วนภูมิภาค แม้จะใช้เครื่องคอมพิวเตอร์ตรวจแต่ก็เกิด ่ ֦֪֘֝֟֟֓֕֝֟֟֟֟֬֝֬֝֟֓֝֬֝֟֟֟֬֝֬֝֬֝֟֓֝֬֟֝֟֝֬֝֟֝֬֝֟֓֕֝֬֝֬֝֬֝֬֝֬֝֟֝֬֝֬֝֬ กรณีใบตอบบางวิชาหรือหลายวิชาหายไป เช่น ่ — ฝนเลขที่สอบผิดบางวิชา เช่น ใบตอบวิชาธรรม และพุทธ ่<br>:<br>: ่ ุ ฝนเลขที่สอบถูกต้อง แต่ฝนเลขที่สอบในวิชาวินัยผิด ่ ֦֧֦֧֘֝<u>֘</u><br>֧֪֝ — ฝนเลขที่สอบผิดในวิชา ธรรม พุทธ และวินัย ทำให้มีแต่ ่<br>:<br>: ุ คะแนนวิชากระทู้แต่ไม่มีคะแนนจากวิชาอื่นๆ  $\ddot{\phantom{0}}$ ่

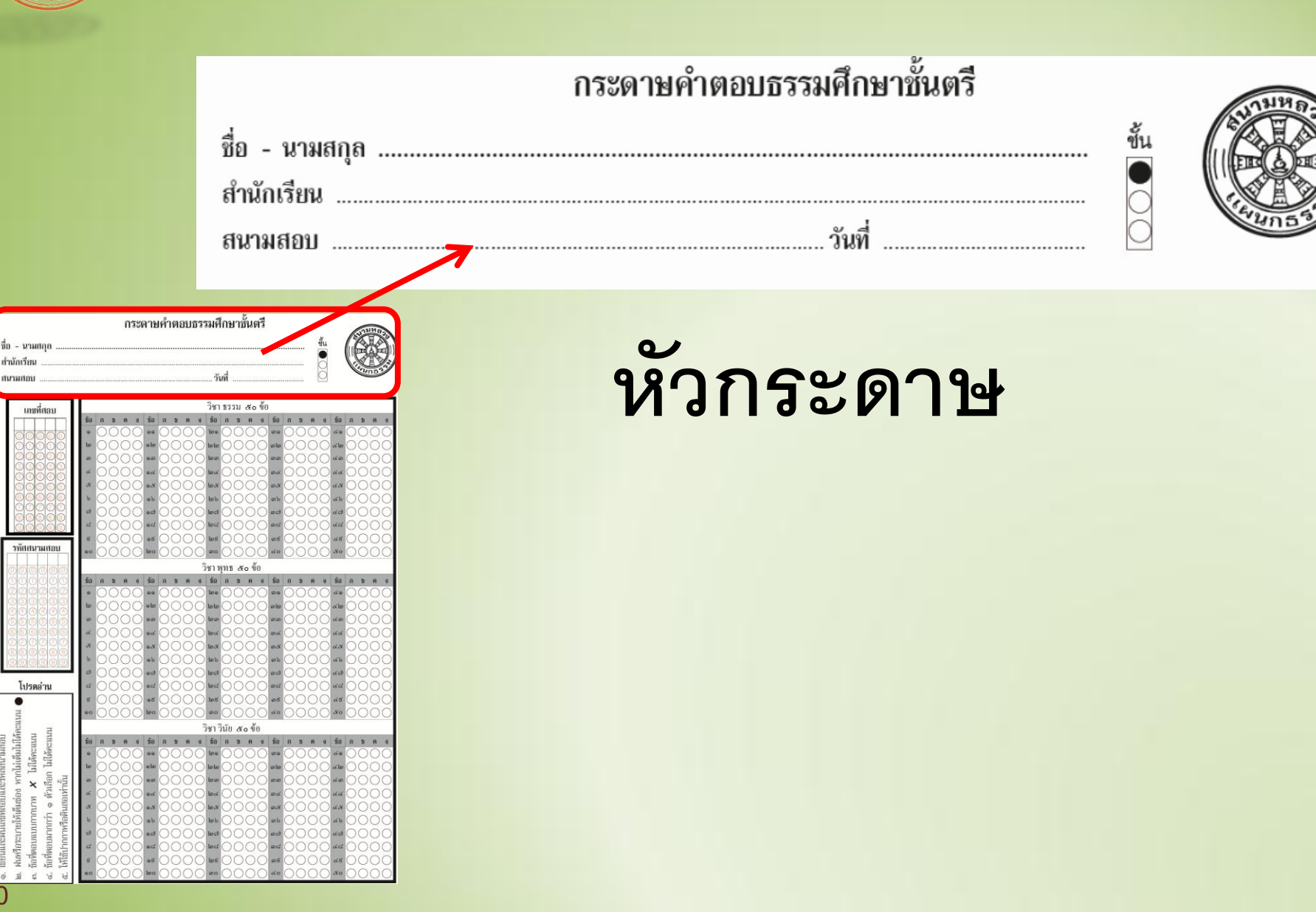

#### เลขประจำตัว และ รหัสสนามสอบ

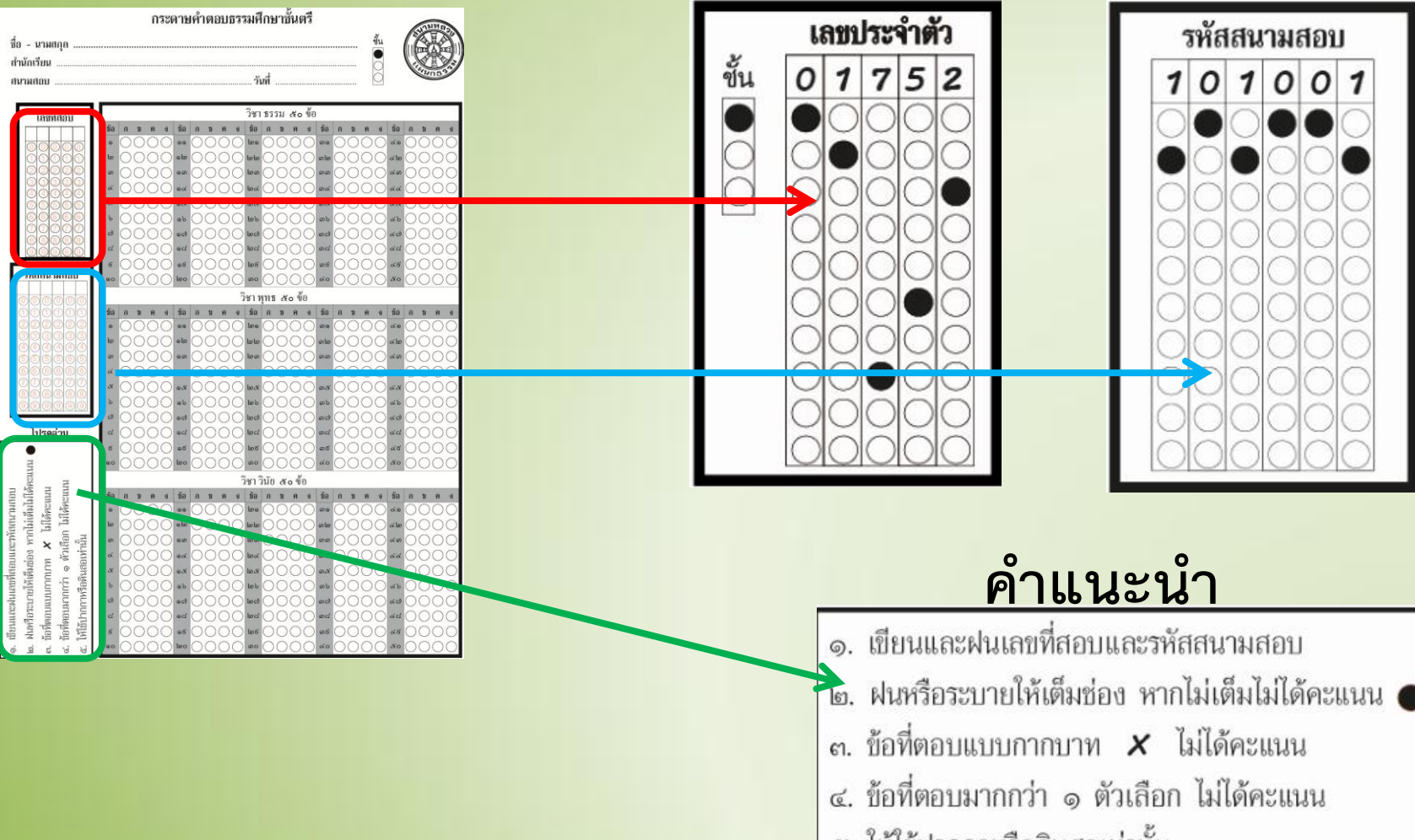

#### ส่วนคำตอบวิชาธรรม ๕๐ ข้อ

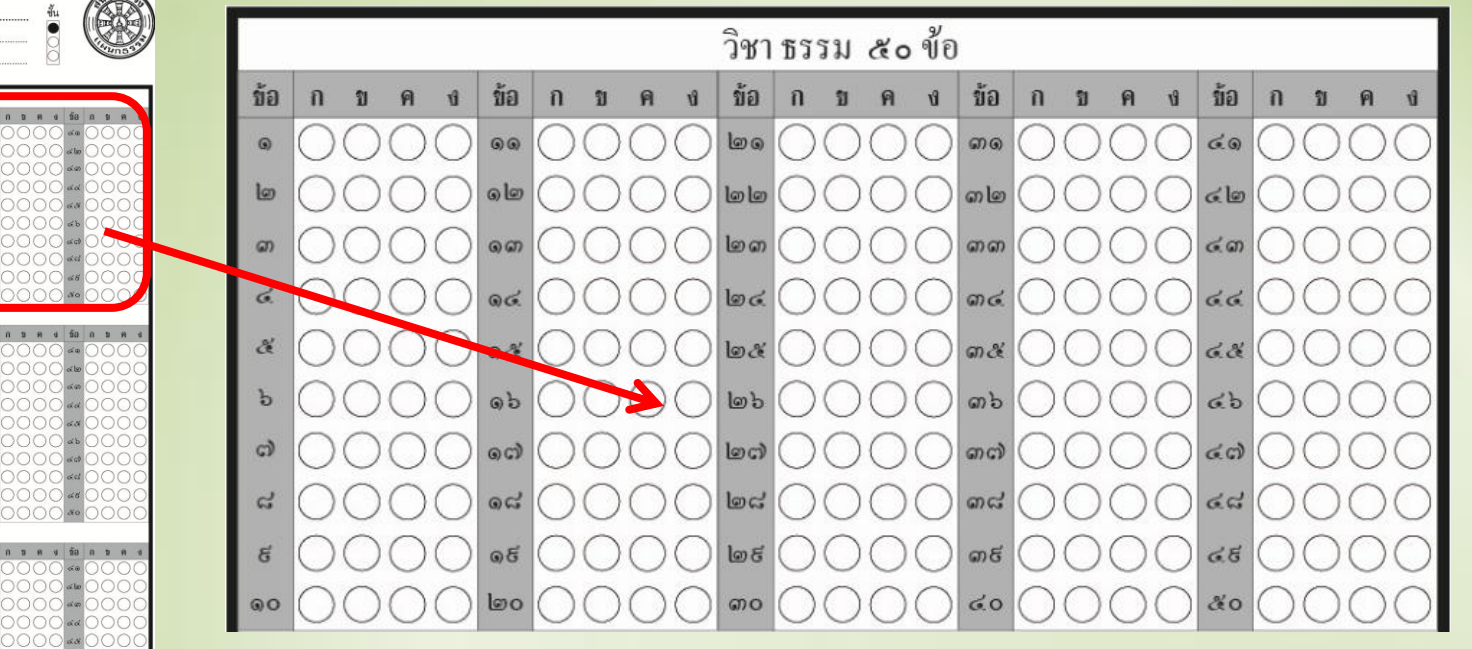

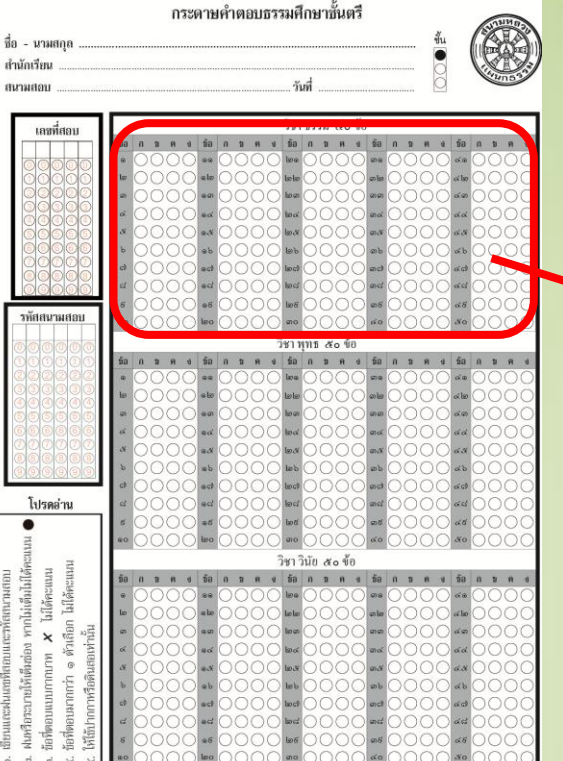

#### ส่วนคำตอบวิชาพุทธ ๕๐ ข้อ

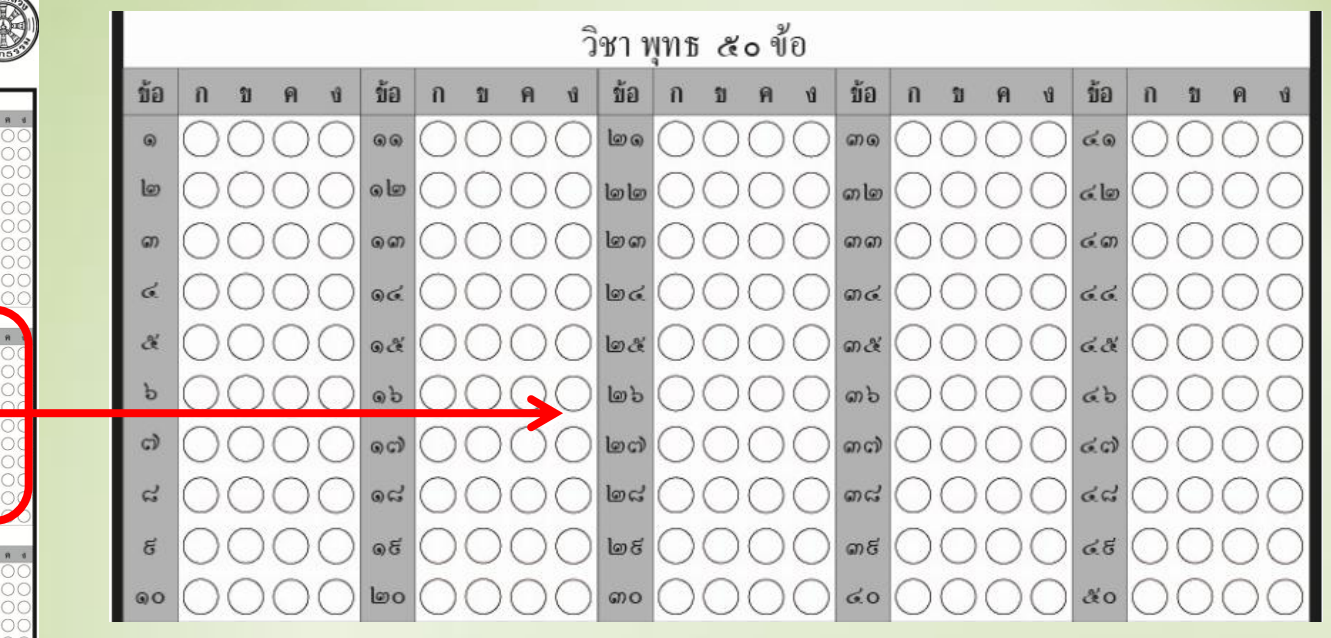

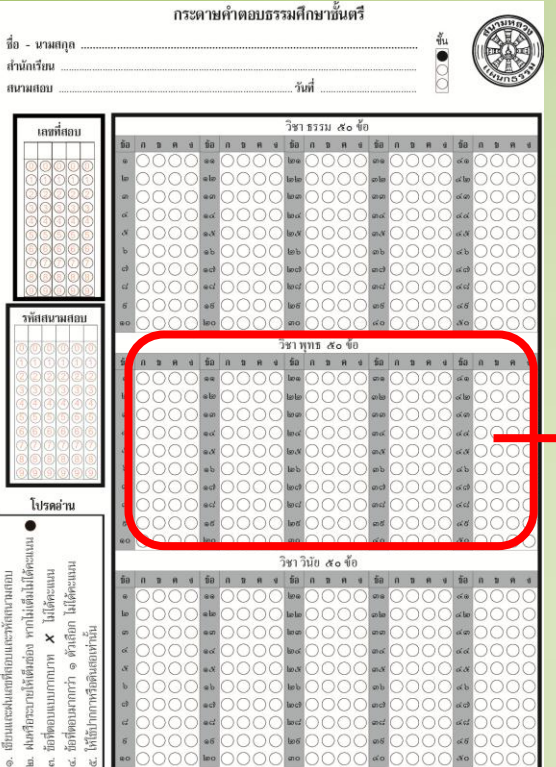

#### ส่วนคำตอบวิชาวินัย ๕๐ ข้อ

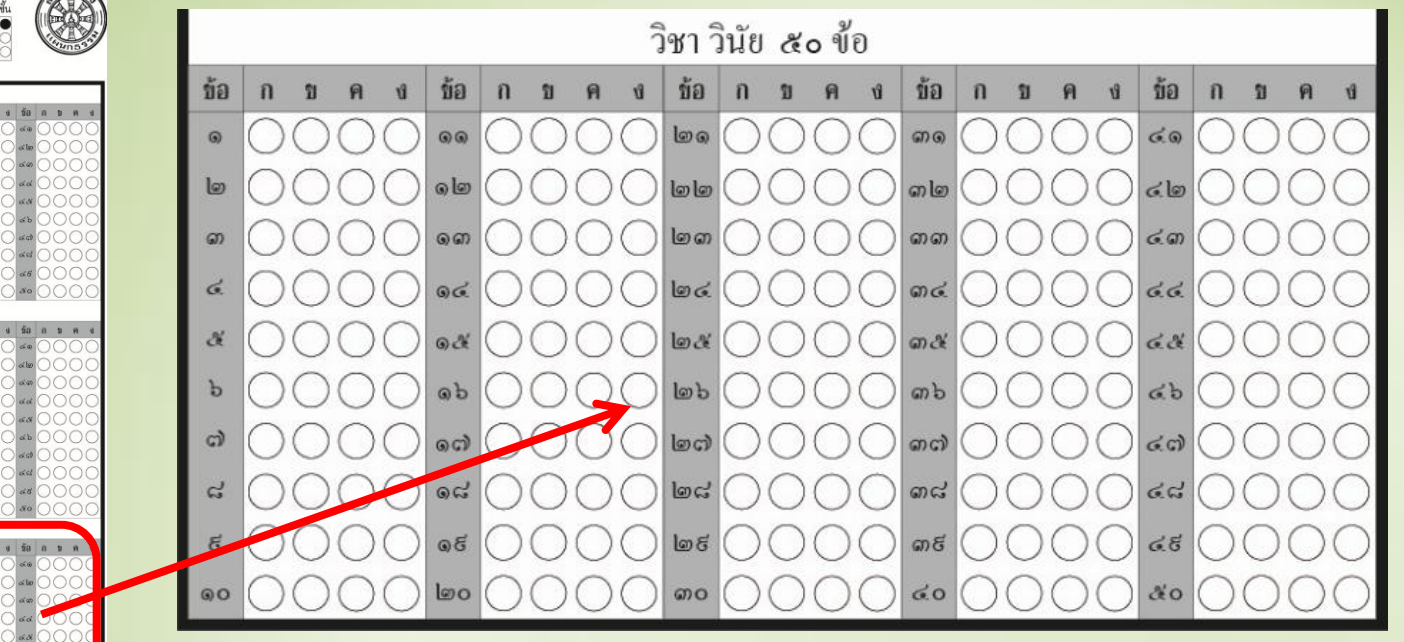

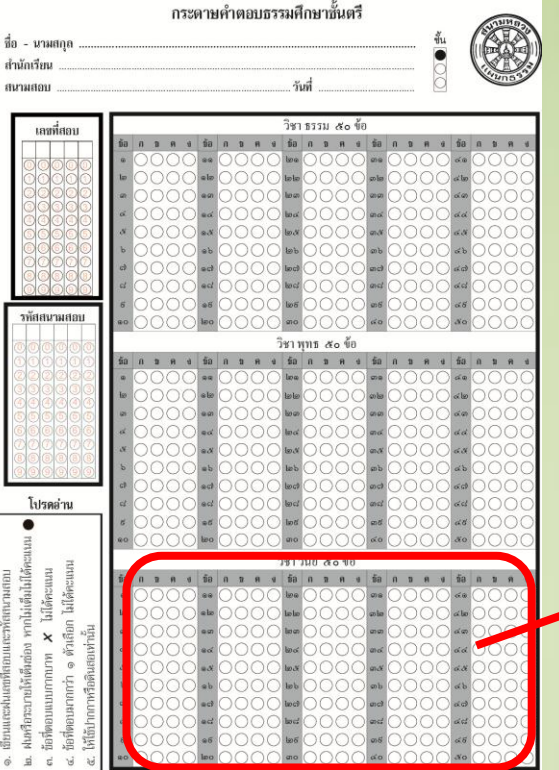

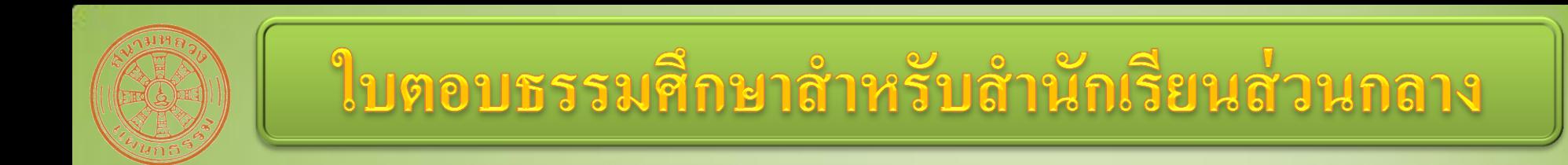

- ทุกสนามสอบจะได้รับ
	- คู่มือการฝนรหัสสนามสอบสำหรับสนามสอบนั้นๆ ่<br>1  $\overline{\phantom{a}}$ – ตว ั อยา งการฝนเลขท ี สอบ ่<br>.<br>. ֦֘<u>֚</u>
- จะใค้รับคู่มือเท่ากับจำนวนห้องสอบ เช่น ชั้นตริ-่<br>1 ֦֧֪֘֝֟֟֓֝֟֟֟֟֬֝֬֝֟֓֝֬֝֬֝֟֝֬֝֬֝֬֝֟֓֝֬֝֟֝֬֝֟֝֬֝֬֝֟֬֝֬֝֬֝֬֝֬֝֬֝֬֝֬֝֬֝֬֝֬֝֬֝֟֝<br>֧֪֪֪֪֪֝֝֝֝֬֝֟֝֟֝֟֝֟֝֬֝֟֝֬֝֟֝<br>֧֧֖֖֖֖֖֖֖֖֚֚֚֚֚֚֚֚֚֚֚֚֚֚֝֝֝֝֝֝  $\overline{\mathbb{R}}$ ֦֧֧֧֧֧֘֝֟֓֝֟֟֓֝֬֝֟֓֝֬֝֓֝֬֝֟֝֬֝֬֝֓֝֬֝֓֝֬֝֟֓֝֬֝֬֝֓֝֬֝֬֝֓֕֝֬֝֓֝֬֝֬֝֓֝֬֝֬֝֓֝֬֝֬֝֓֝֬֝֬֝֬֝֝֬֝<br>֧֧֧֧֧֧֖֚֚֚֚֚֚֚֚֚֚֚֝֝֝֝֝֬֝֝֝֝֬֝֝֝֬֝֝֬֝֝<br>֧֧֖֖֖֧֚֚֚֚֚֚֚֚֚֚֚֚֚֚֚֚֚֝֝֝֝֝֝֝ โท-เอก รวมกัน ด๐ ห้อง จะได้รับจำนวน ด๐ ชุด

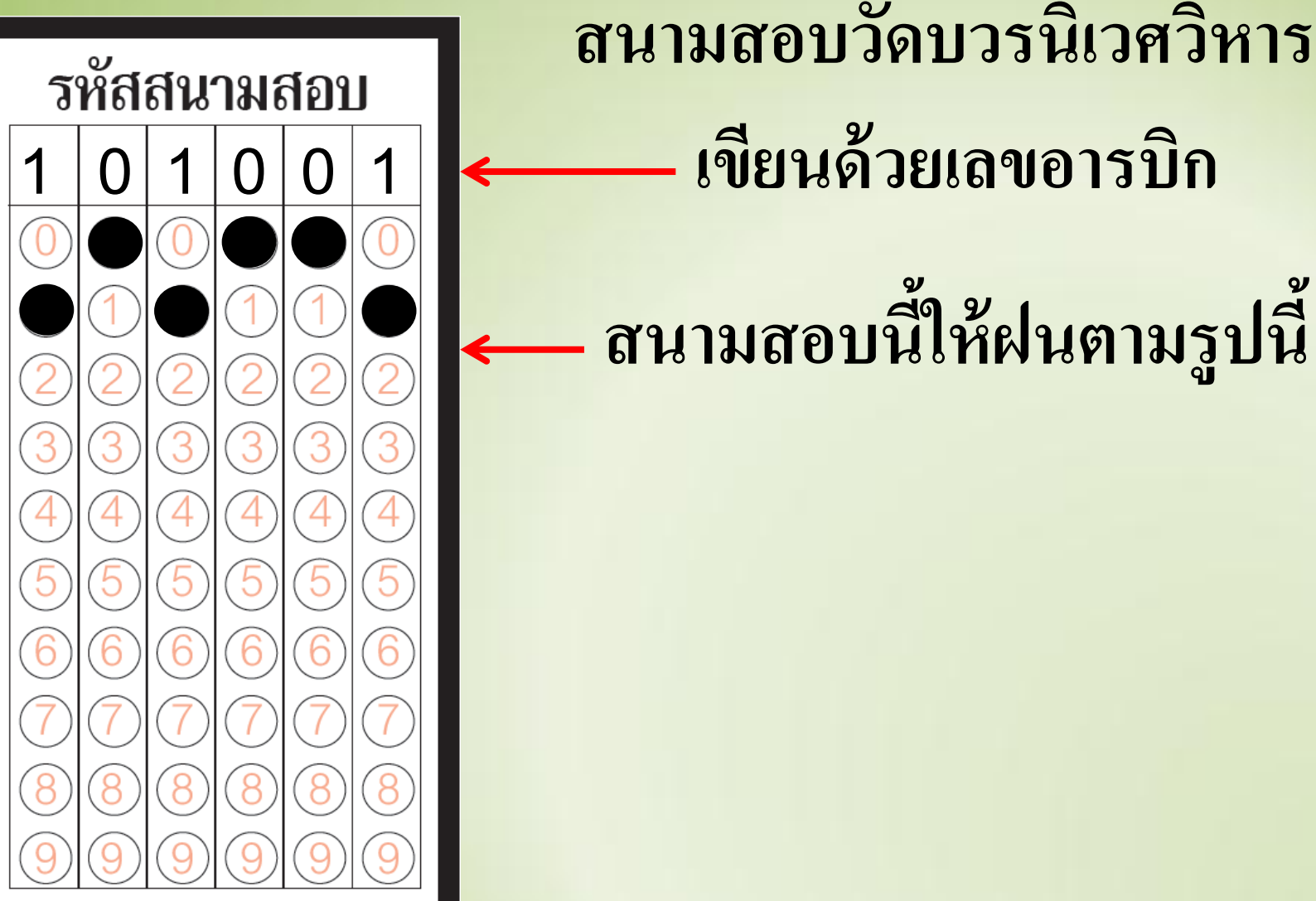

**สนามสอบน ีใ ้ ห ้ฝนตามร ู ปน ี**

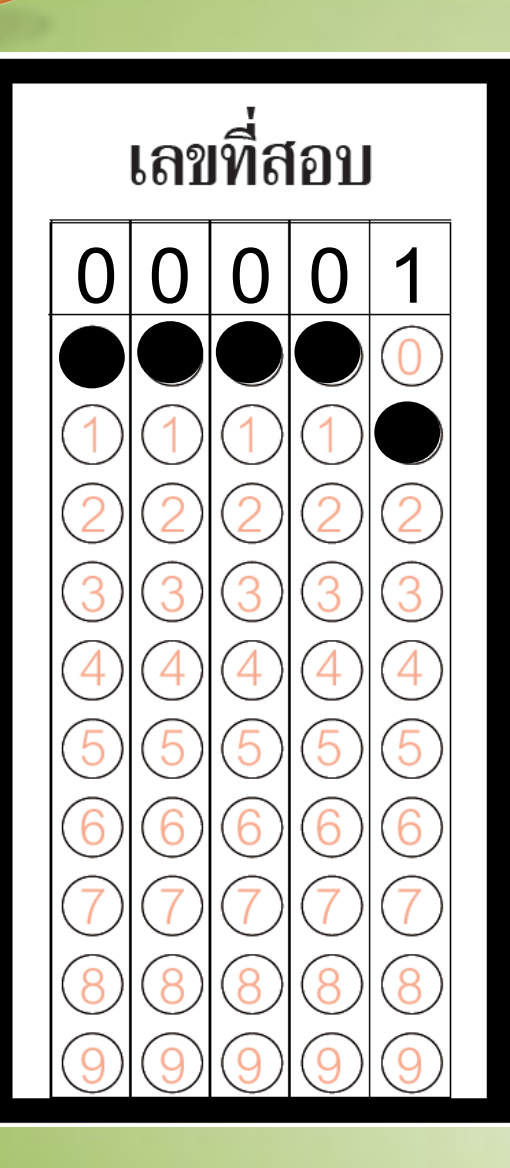

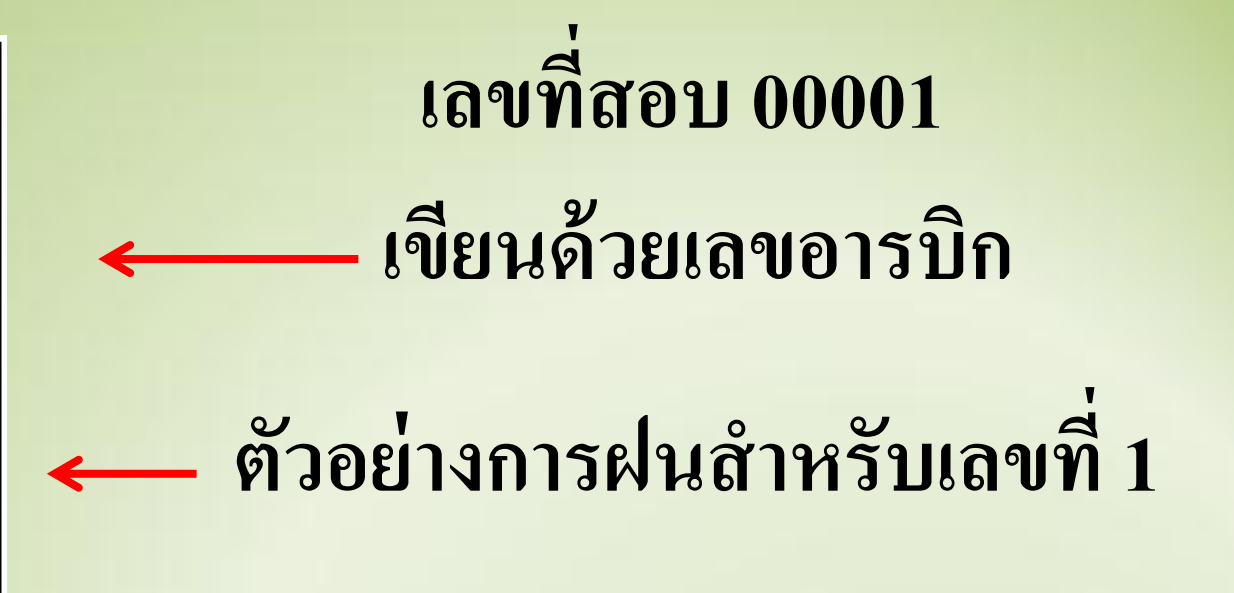

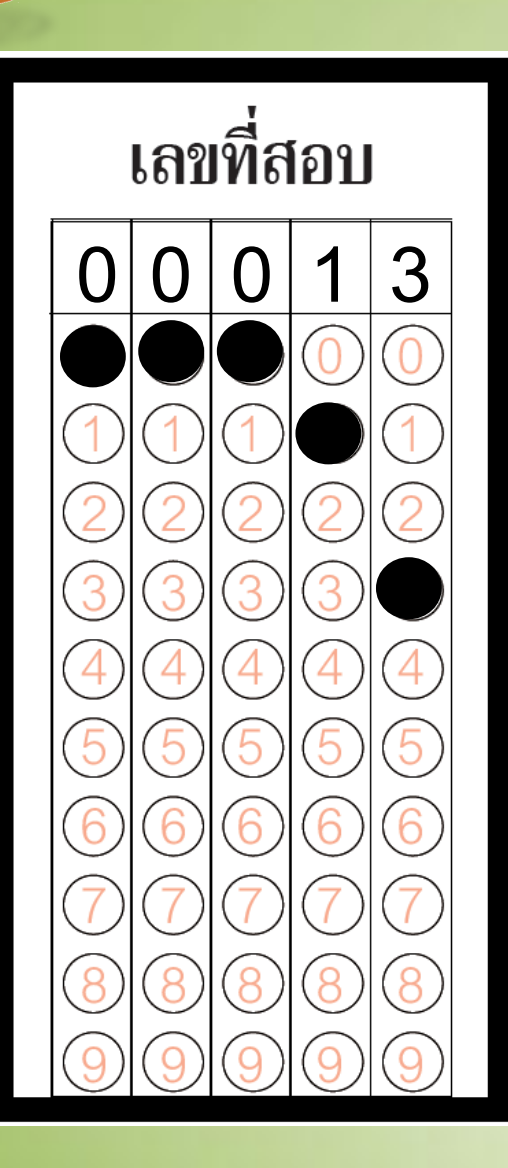

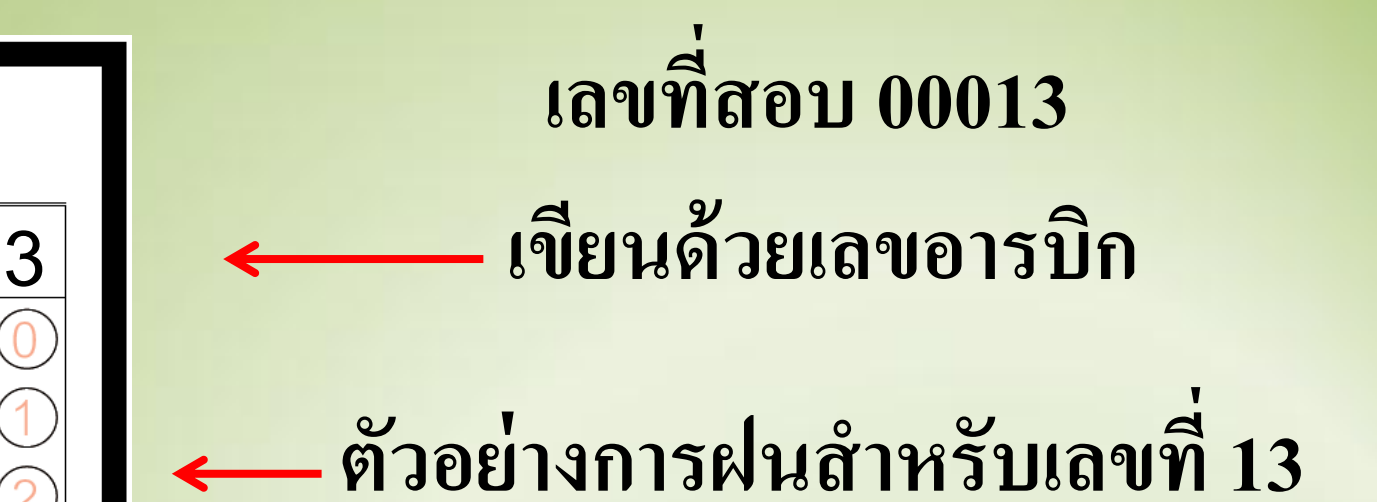

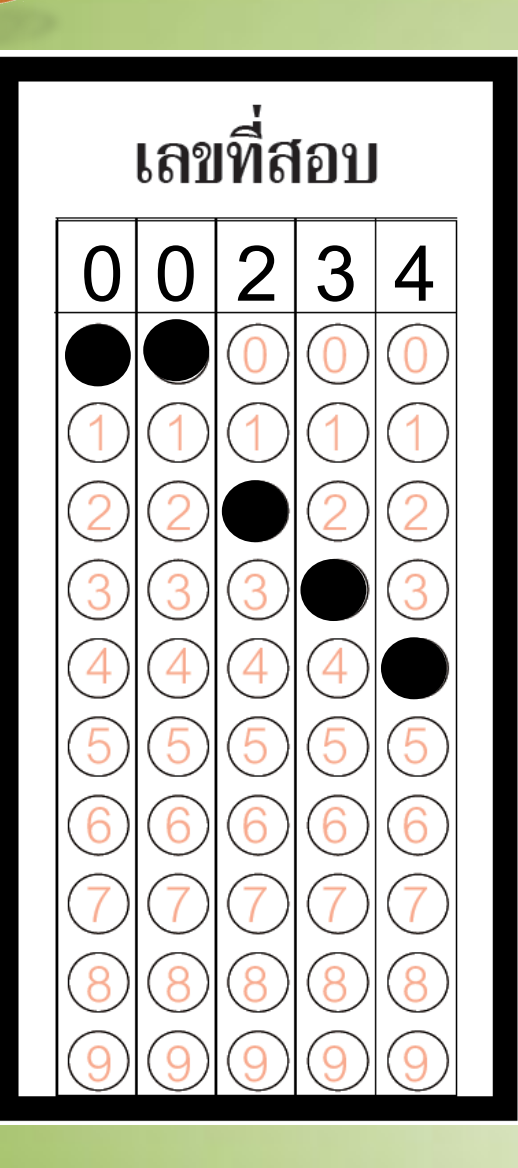

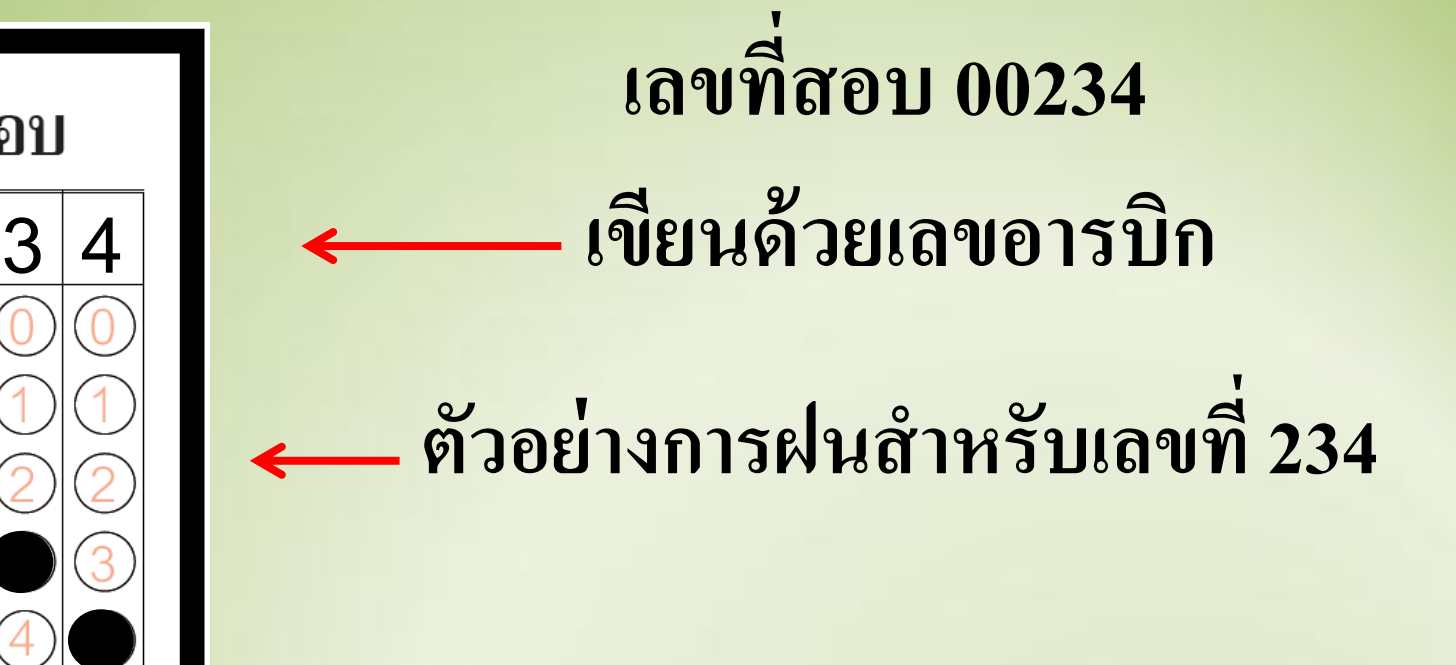

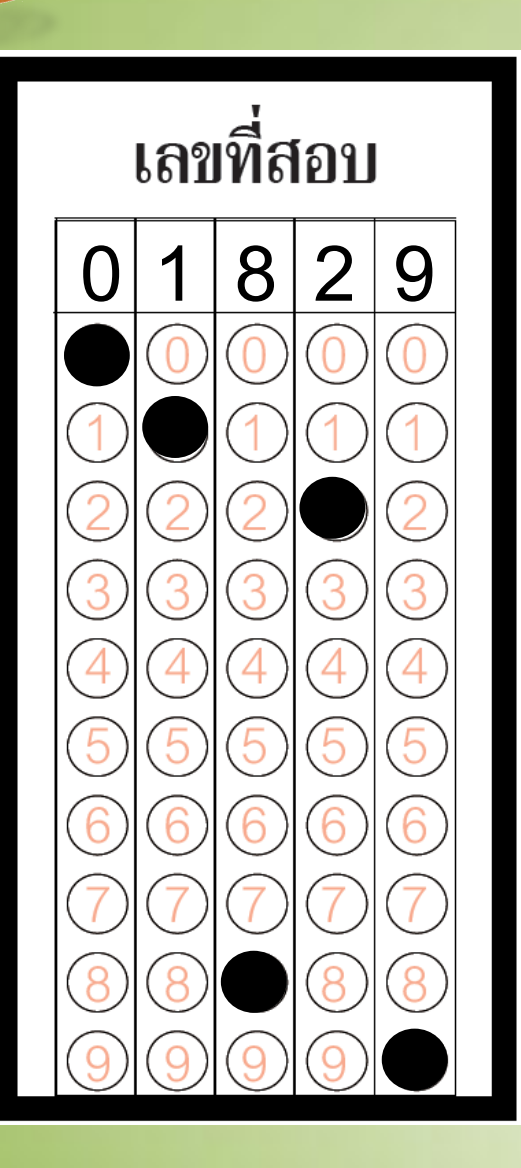

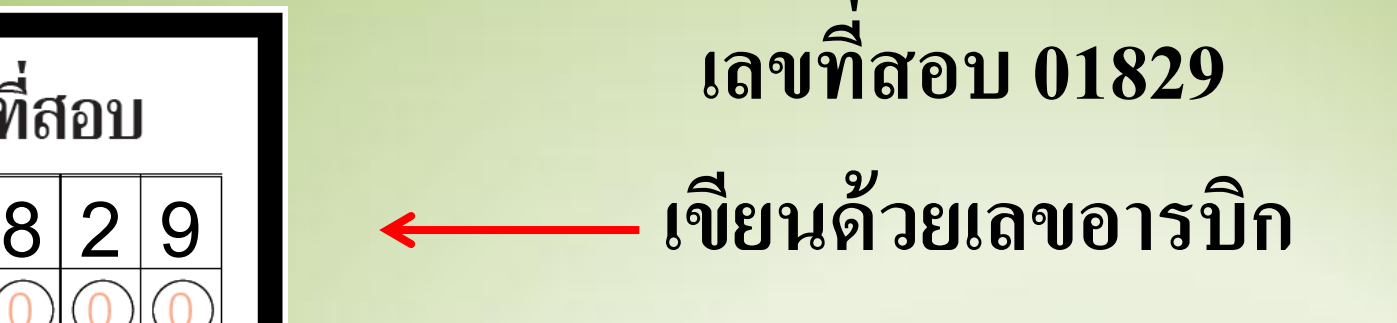

#### **ตัวอย่างการฝนส าหรับเลขที่ 1829**

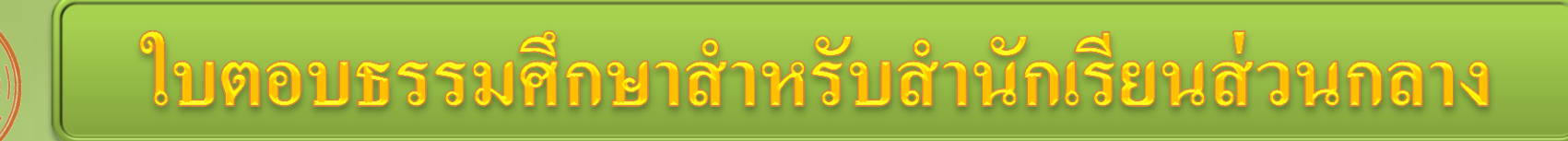

- กรรมการคุมห้องสอบจะต้องศึกษาจากคู่มือและ c<br>Co ่<br>1 อธิบายให้ผู้สอบทราบอย่างชัดเจน ่<br>.<br>.
- ปีนี้จะ ไม่แก้ไขใบตอบที่เสียเนื่องจากฝนเลขที่ ่<br>|<br>| ่ ่<br>:<br>:<br>: สอบหรือรหัสสนามสอบผิดเหมือน ๒ ปีที่ผ่านมา ֦֧֧֦֧֦֧֦֧֦֦֧֧֦֧֦֧֦֧֦֧֦֧֧֦֧֘֝֟֓֕֝֓֕֓֕֓֕֓֕֓֡֬֓֓֝֬֝֬֝֬֝֬֓֝֬֓֝<br>֧֧֧֧֧֧֧֧֧֧֧֦֧֦֧֦֧֝֩֩֩֩֩֩֩֩֕֓֩<br>֧֚֩֩ ֦<u>֘</u>
- ถ้าฝนเลขที่สอบหรือรหัสสนามสอบผิด จะถือว่า ่ ่<br>.<br>.<br>. ผน ู ้้ น ั ขาดสอบ

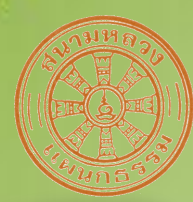

ีคำถาม - คำเสนอแนะ

## HTTP://WWW.GONGTHAM.NET

## 0 2629 4300 (ทำการเฉพาะวันสอบเท่านั้น)